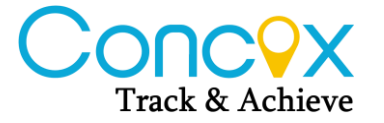

Version: V1.8 Confidential

## **Shenzhen Concox Information Technology Co. Ltd**

# **GK309 Communication Protocol**

**Copyright Announcement**

———————————————————————

The copyright of this document is reserved by Shenzhen Concox Information Technology Co. Ltd.

All rights reserved.

Any unauthorized behavior as copying, transmitting part or whole of this document will take all legal obligations.

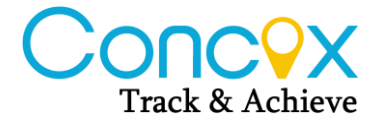

## **Content**

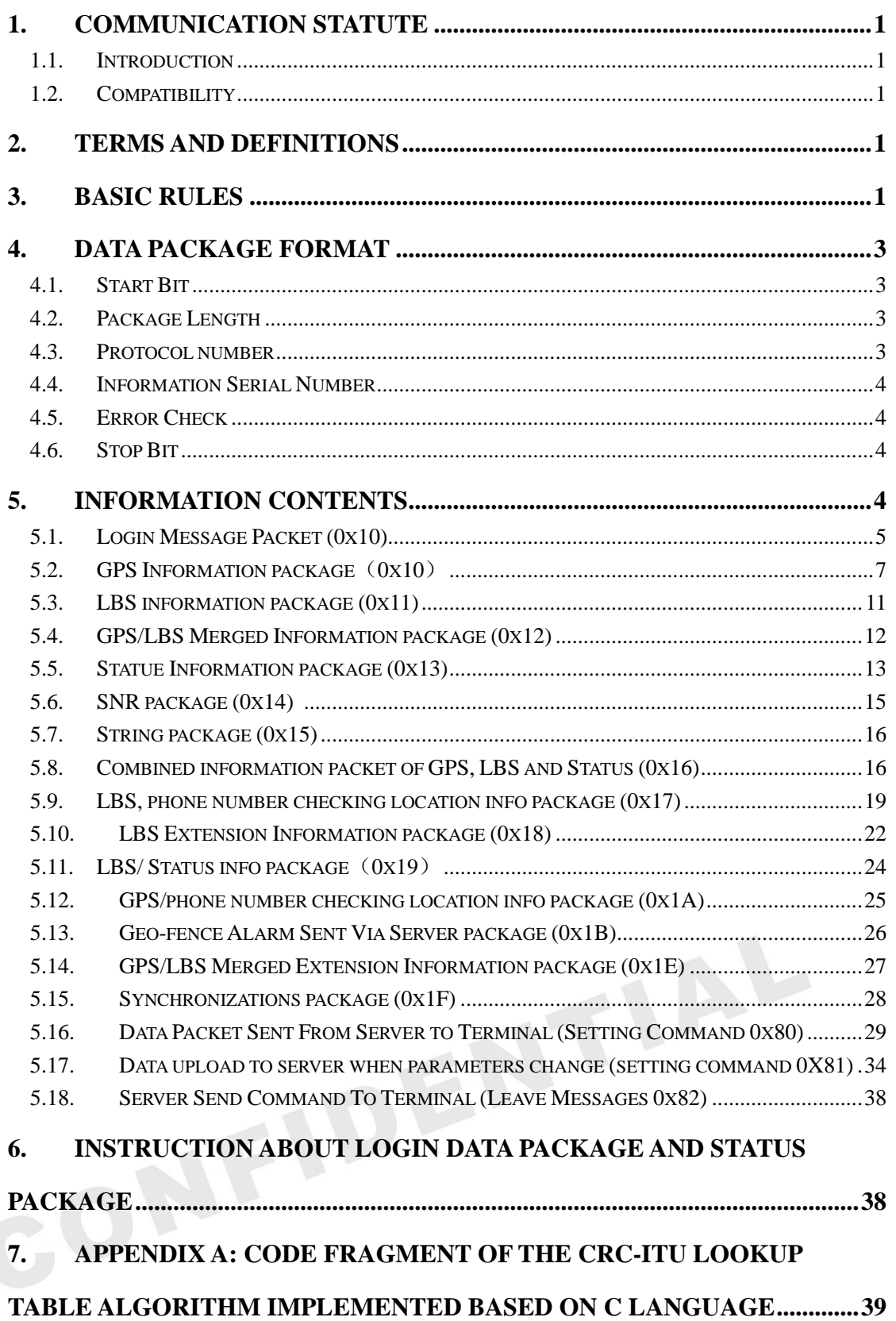

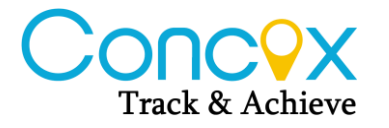

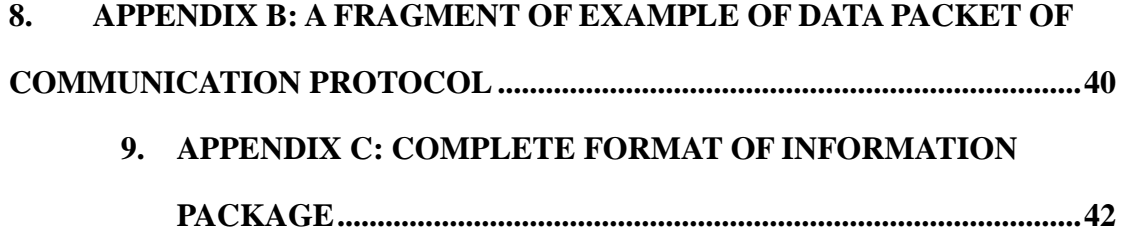

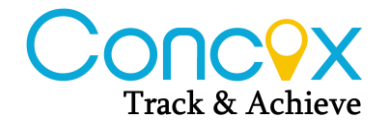

# <span id="page-3-0"></span>**1. Communication statute**

#### <span id="page-3-1"></span>**1.1. Introduction**

This document defines instructions about interface protocol on application layer of vehicles GPS tracker and location-based service platform. Related interface protocol only applies in the interaction between the platform and the terminal.

#### <span id="page-3-2"></span>**1.2. Compatibility**

<span id="page-3-3"></span>The applicable platform version is GK301, GK306 and GK309.

# **2. Terms and definitions**

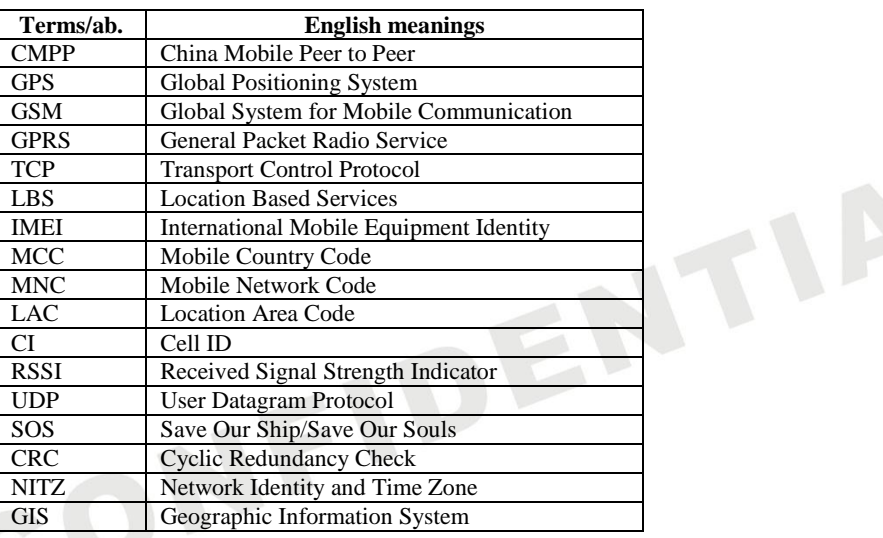

# <span id="page-3-4"></span>**3. Basic rules**

1.Terminal will send login information package by default and wait confirmation from the server.

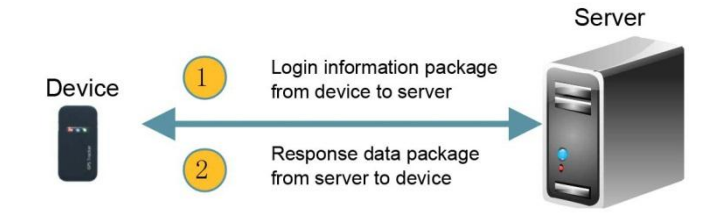

2.After the normal connection is established, the terminal will regularly send GPS, LBS combined info package or GPS and LBS info package separately to server after changing of the GPS info. Server can set the default sending protocol by command.

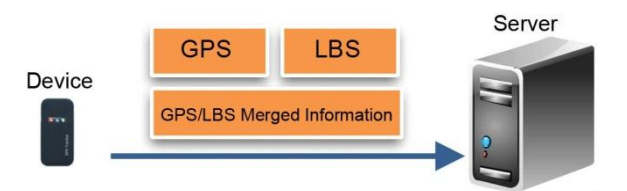

3.To ensure the effectiveness of the connection, the terminal will send state information to server during fixed interval and the server will reply the response information package to confirm.

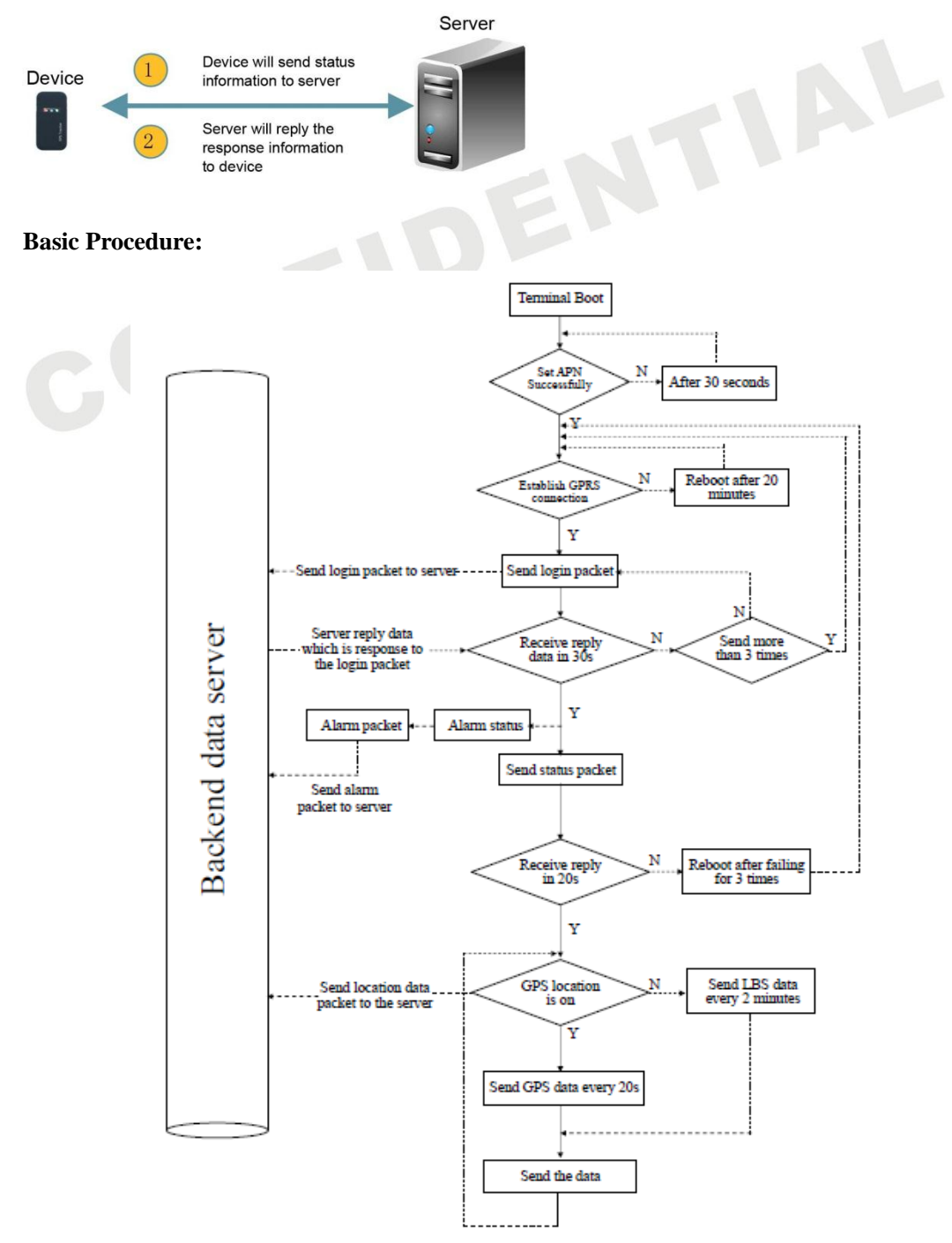

#### <span id="page-5-0"></span>**4. Data package format**

Communication transfer is asynchronous mode in byte. It transfers serial data stream of every uncertain length data package between terminal and server. Data package length:  $(10+N)$  Byte

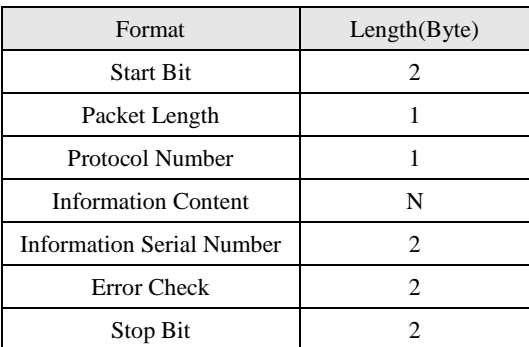

#### <span id="page-5-1"></span>**4.1. Start Bit**

<span id="page-5-2"></span>Fixed value in HEX 0x78 0x78.

#### **4.2. Package Length**

Length = Protocol Number + Information Content + Information Serial Number + Error Check, totally (5+N) Byte, because the Information Content is a variable length field.

#### <span id="page-5-3"></span>**4.3. Protocol number**

Refer to different "information content" and correspond to the protocol number.

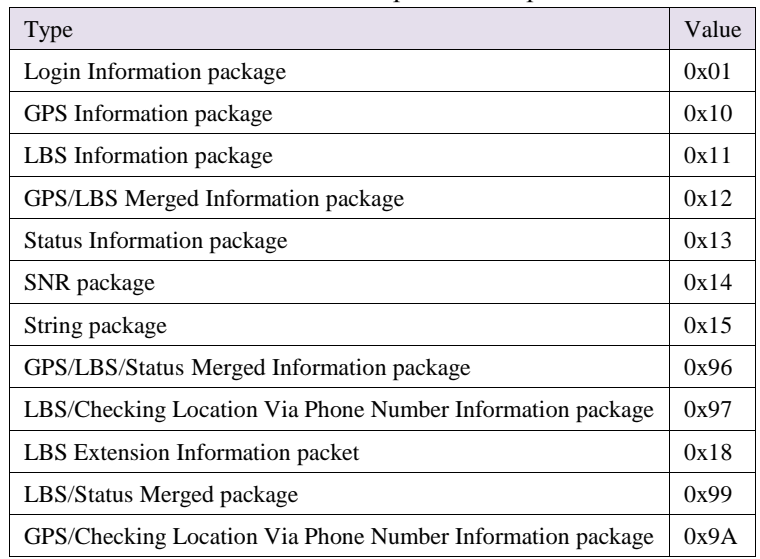

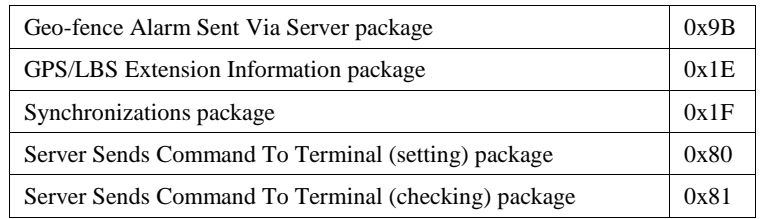

#### <span id="page-6-0"></span>**4.4. Information Serial Number**

The serial number of the first GPRS data (including status packet and data packet such as GPS, LBS package) sent after booting is '1', and the serial number of data sent later at each time will be automatically added "1".

#### <span id="page-6-1"></span>**4.5. Error Check**

A check code may be used by the terminal or the server to distinguish whether the received information is error or not. To prevent errors occur during data transmission, error check is added to against data misoperation, so as to increase the security and efficiency of the system. The check code is generated by the CRC-ITU checking method.

The check codes of data in the structure of the protocol, from the Packet Length to the Information Serial Number (including "Packet Length" and "Information Serial Number") , are values of CRC-ITU.

CRC error occur when the received information is calculated, the receiver will ignore and discard the data packet.

#### <span id="page-6-2"></span>**4.6. Stop Bit**

<span id="page-6-3"></span>Fixed value in HEX 0x0D 0x0A

# **5. Information Contents**

The specific contents are determined by the protocol numbers corresponding to different applications.

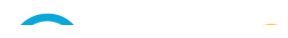

#### <span id="page-7-0"></span>**5.1. Login Message Packet (0x01)**

#### 5.1.1. **Content**

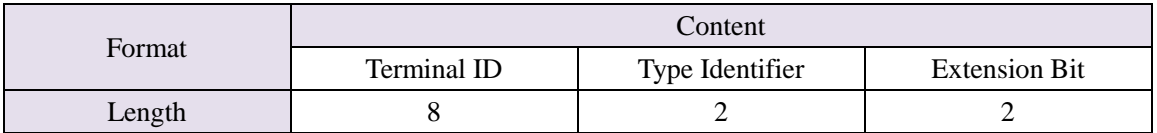

Login Message Package is used to confirm whether the connection is normal and submit terminal ID to server.

There are two types of login message package, one is with the extension bit, and the other is<br>without the extension bit.<br>5.1.1.1.1.Terminal ID<br>The Terminal ID without the extension bit.

#### 5.1.1.1.Terminal ID

The Terminal ID adapts the IMEI number in 15 bit.

E.g. If the IMEI is 123456789012345, then the Terminal ID will be: 0x01 0x23 0x45 0x67 0x89 0x01 0x23 0x45.

#### 5.1.1.2.Type Identifier

Type Identifier occupied 2 bytes. It can be used for identify terminal type. E.g. For GK309 LBS version, the Type Identifier will be 0x10 0x1D. E.g. For GK309 GPS version, the Type Identifier will be  $0x100x1C$ .

#### 5.1.1.3.Extension Bit

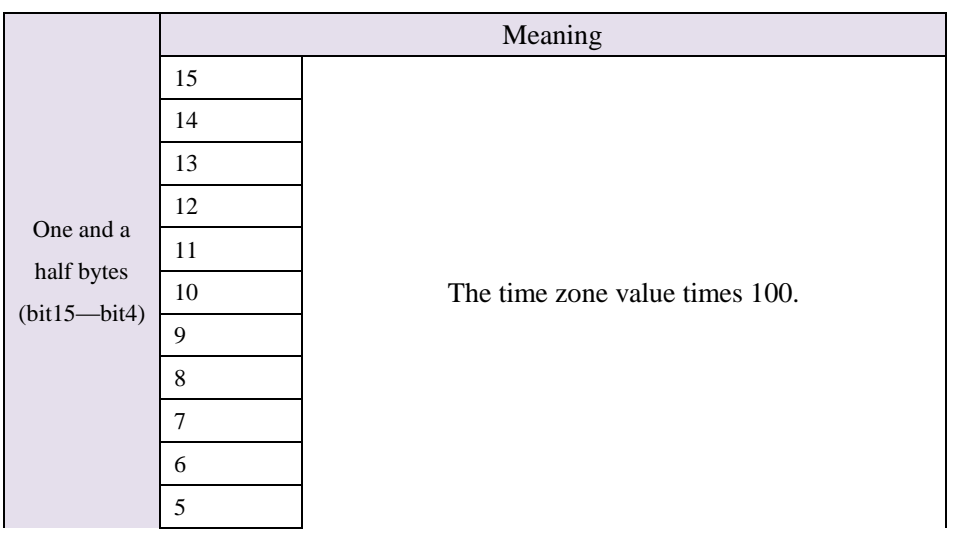

**ODOOV** 

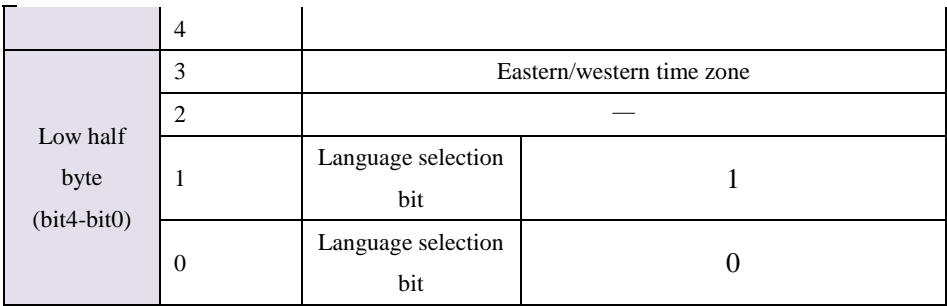

Note:

Bit3 0------- Eastern time zone

1------- Western time zone

E.g.

If the Extension bit is: 0x32 0x00, it indicates GMT+8:00.

Arithmetic:  $8*100=800$ , convert 800 into hex value, which is  $0x0320$ .

If the Extension bit is: 0x4D 0xD8, it indicates GMT-12:45. Arithmetic: 12.45\*100=1245, convert 1245 into hex value, which is  $0X040XDD$ .

Algorithmic method: to combine the time zone value with eastern/western time zone and language selection bit so as to save the bytes.

#### 5.1.2. **Server Responds the Data Packet**

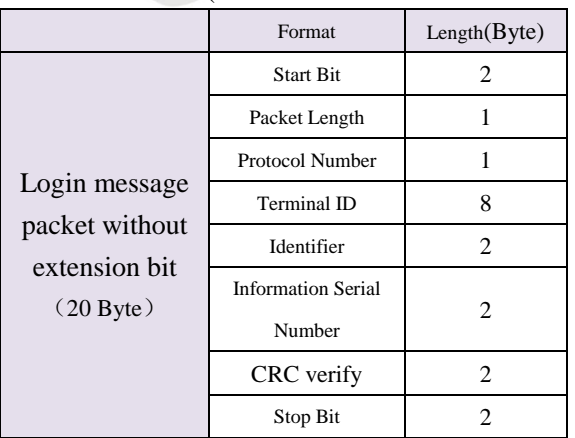

The example of the login message packet without extension bit is as below; Terminal->Server (here the terminal ID is 123456789012345)

The example of the login message packet with the extension bit is as below:

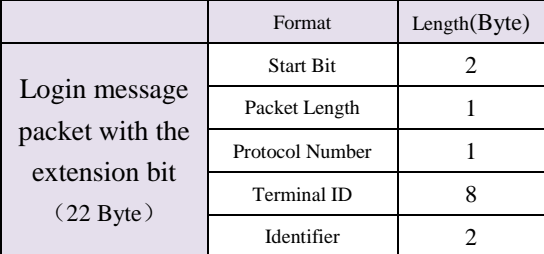

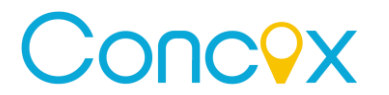

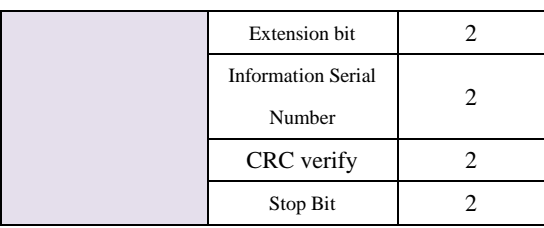

Server-> Terminal (the response protocol number is the same with the one sending by terminal)

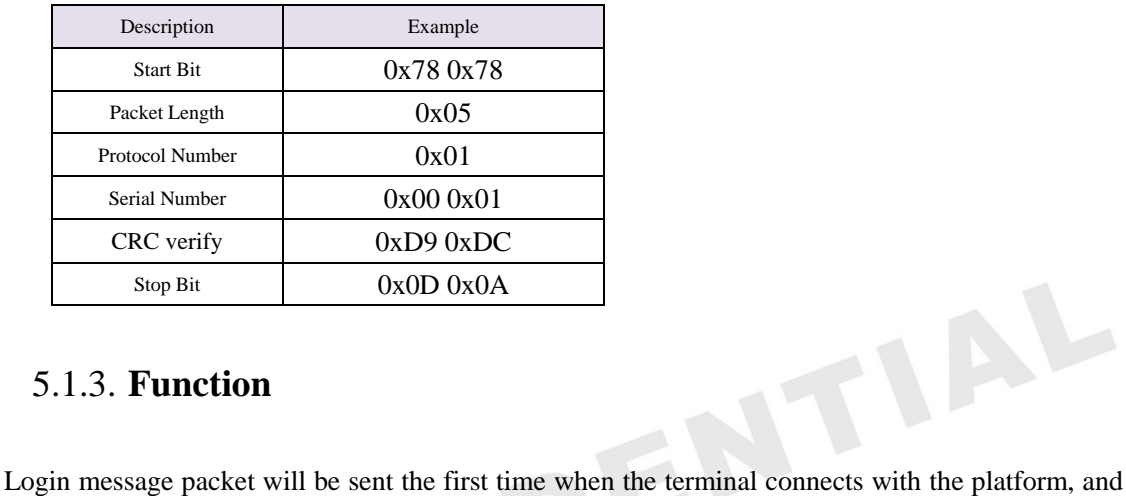

#### 5.1.3. **Function**

it is used for platform to recognize different ID.

#### <span id="page-9-0"></span>**5.2. GPS Information package**(**0X10**)

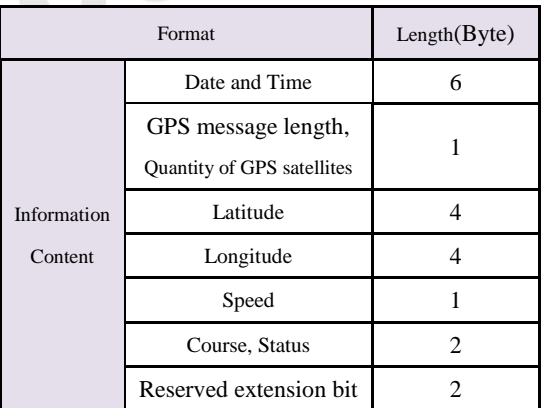

#### 5.2.1.1.Date and time

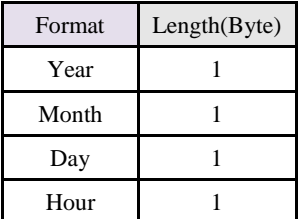

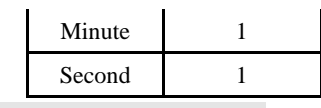

E.g. 2010-03-23 15:50:23

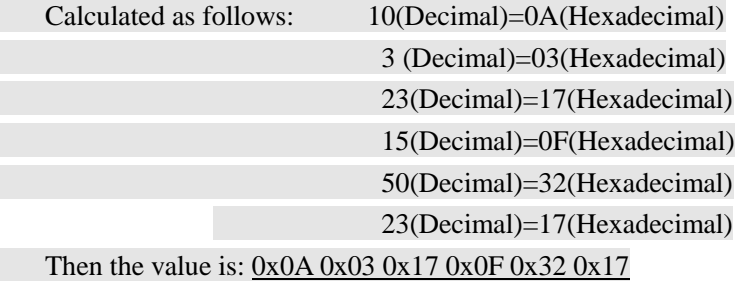

#### 5.2.1.2.GPS info length/ Number of satellites involved in locating

1 byte converts to binary is 8 bit, the first 4 bit means GPS info length, the last 4 bit means number of satellites involved in locating.

Note: The length includes 1 byte occupied by itself.

E.g. 0xCC means GPS information length is 9 bytes, the number of satellite involved in locating is 12.

#### 5.2.1.3.Latitude

Occupy 4 bytes, representing the latitude value. Value ranges from 0 to 162000000, which represents the latitude ranges from 0°to 90°.Unit: 1/500 second

Conversion method:

- (1) Convert the latitude (degrees, minutes) data from GPS module into a new form which represents the value only in minutes;
- (2) Multiply the converted value by 30000, and then transform the result to hexadecimal number

E.g. For 22°32.7658′,  $(22 \times 60 + 32.7658) \times 30000 = 40582974$ , then convert it to hexadecimal number 0x02 0x6B 0x3F 0x3E

#### 5.2.1.4.Longitude

Occupy 4 bytes, representing the longitude value of location data. Number ranges from 0 to 324000000, representing the range form 0°to 180°.Unit: 1/500 seconds, Conversion method is the same as latitude's.

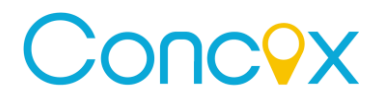

#### 5.2.1.5.Speed

Occupy 1 byte, representing the speed of the terminal; ranges from 0 to 255. Unit: kilometer/hour.

#### 5.2.1.6.Status/Course

Occupy 2 bytes; representing the moving direction of the terminal; ranges from 0-360; unit: degree, regards due north as 0 degree; clockwise.

1 byte is composed of eight binary. In the first byte, the first six binary represents status. The last two binary and the whole eight binary in the second byte (10 binary in total) represents course.

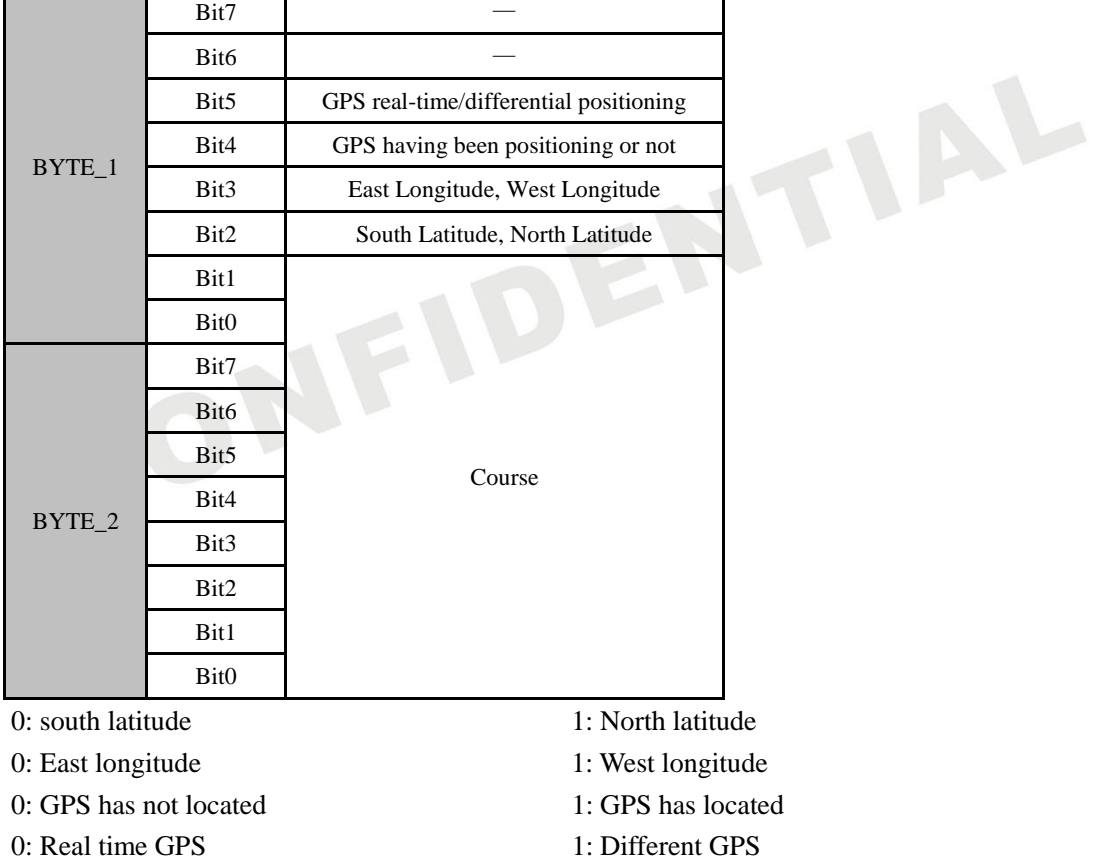

Note: The status information in the data packet is the status corresponding to the time bit recorded in the data packet.

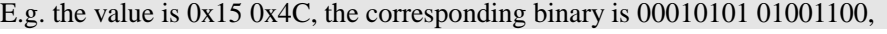

BYTE  $1$  Bit7 0

- $BYTE_1 Bit6$  0
- BYTE\_1 Bit5 0 (real time GPS)
- BYTE\_1 Bit4 1 (GPS has been positioned)
- BYTE\_1 Bit3 0 (East Longitude)
- BYTE\_1 Bit2 1 (North Latitude)
- $BYTE_1 Bit1 0$

# Concex

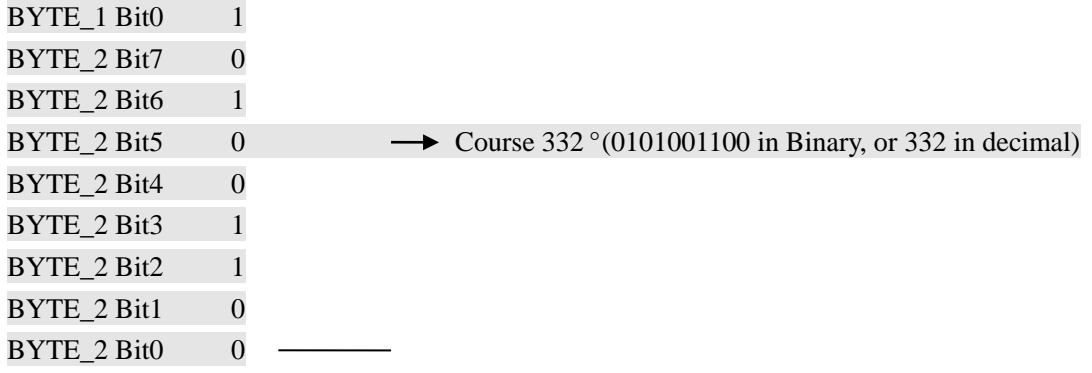

which means GPS tracking is on, real time GPS, location at north latitude, east longitude and the course is 332°.

#### 5.2.1.7.Reserved bit

Reserved bit as N is 2byte.

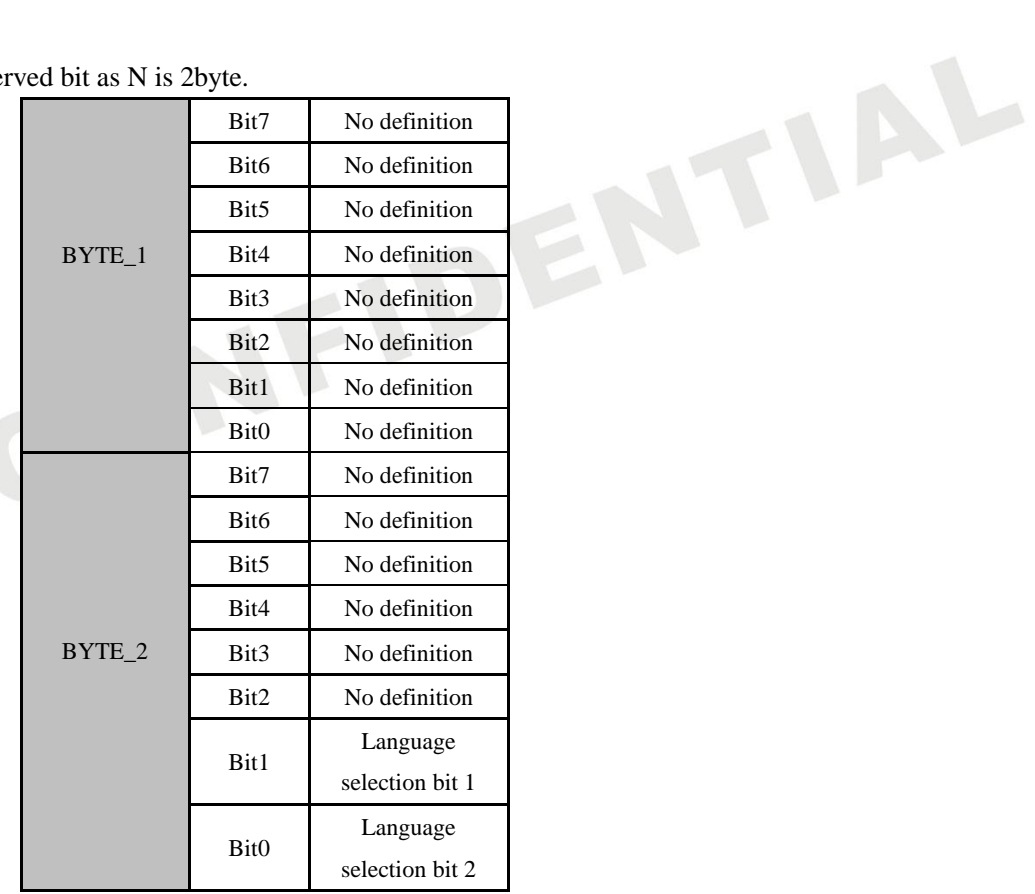

Note:

Language selection bit  $0=1$  (or 0), language selection bit 1=0, which means the terminal asks platform to reply Chinese location information by SMS.

Language selection bit  $0=1$ , language selection bit  $1=1$ , which means the terminal asks platform to reply English location information by SMS.

E.g. Extension bit value is  $0x0000x00000x01$ , that means ask for Chinese location information. Value is 0x00 0x02 means English one.

# Concox

#### 5.2.2. **Function**

The terminal will upload GPS location after connected with platform and located by GPS.

If the GPS need work for long time, such as SOS active GPS or active GPS on platform, GPS will work for 20mins. At this moment, GPS will upload location data for every 10s by default. If the terminal does not support GPS work for long time, this data package will not be uploaded.

#### <span id="page-13-0"></span>**5.3. LBS information package (0x11)**

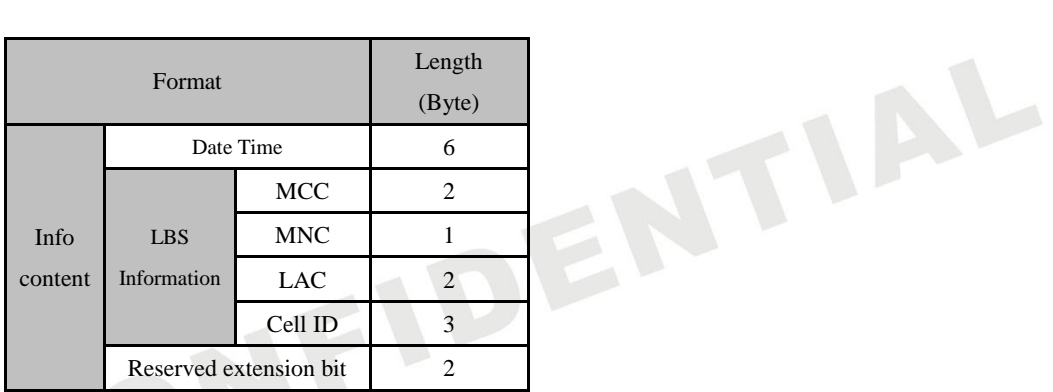

#### 5.3.1. **Terminal Sending Data Packet to Server**

#### 5.3.1.1.Data and time

The same format as GPS info content mentioned before.

#### 5.3.1.2.MCC

Affiliated country code of mobile user is Mobile Country Code (MCC). MMC of China is 460(decimal).

Value ranges:  $0x0000 \sim 0x03E7$ MMC of China:  $0x010xCC(460$  decimal convert to hex)

#### 5.3.1.3.MNC

Mobile Network Code(MNC), for example China Mobile Network Code (MNC) is 0x00.

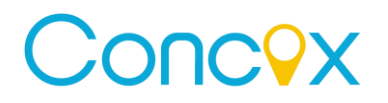

#### 5.3.1.4.5LAC

Location Area Code (LAC) is included in LAI. It is composed of 2 bytes with hex code, ranges from  $0x0001 - 0x$ FFFE(not include  $0x0001$  and  $0x$ FFFE). One location area can contain one or more areas.

5.3.1.5.CI(Cell ID)

Cell ID ranges from 0x000000 to 0xFFFFFF

#### 5.3.1.6.Reserved extension bit

Reserved bit is 2 byte, the same as GPS data package definitions.<br>
3.2. Server response<br>
The server needs to response  $\sigma^2$ 

#### 5.3.2. **Server response**

The server needs to response after receiving the data packet.

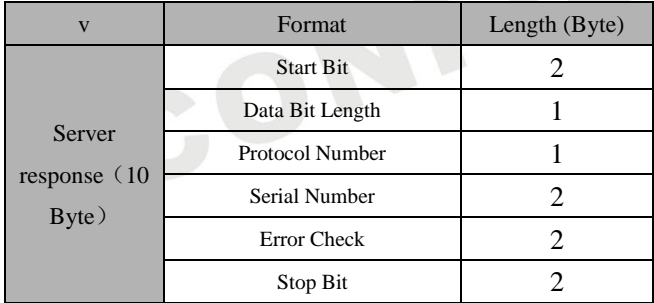

#### 5.3.3. **Function**

The terminal starts to upload LBS data package after connected with platform.

The terminal uploads LBS data package every 2mins by default.

If the terminal stays still and no variation of LAC/CELL signal is detected, then the interval of uploading LBS data packet will switch to 4 minutes. The purpose is to save GPRS traffic.

#### <span id="page-14-0"></span>**5.4. GPS/LBS Merged Information package (0x12)**

Format Length(Byte)

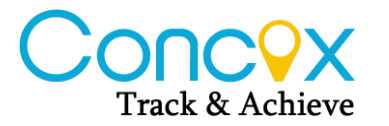

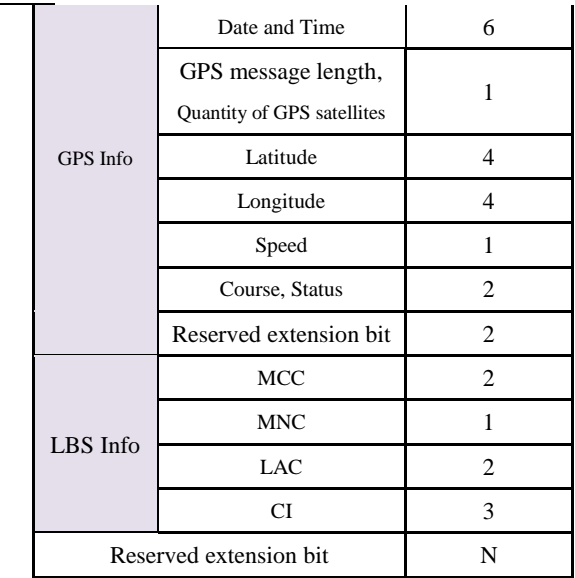

Other parameters see the relevant information above.

#### <span id="page-15-0"></span>**5.5. Statue Information package (0x13)**

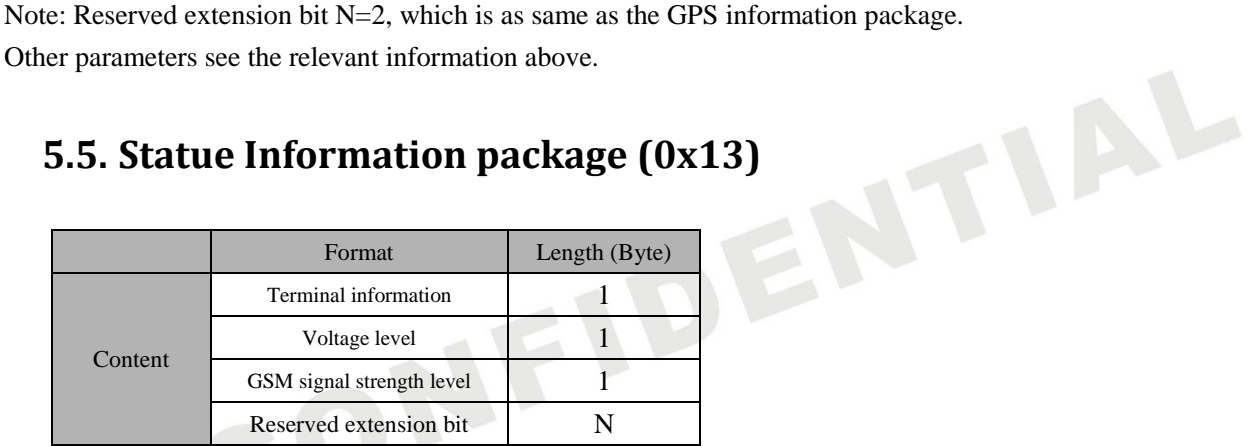

#### 5.5.1. **Terminal Information**

1 byte is consumed defining for various status information of the mobile phone.

1 byte is regarded as 8 bit, the lowest bit is 0 bit, and the highest bit is 7 bit, when transferring, the higher bit has priority. Each bit's meaning is as follows:

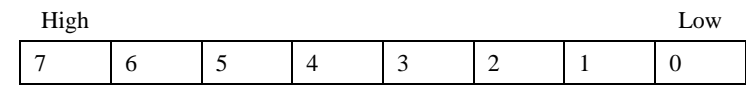

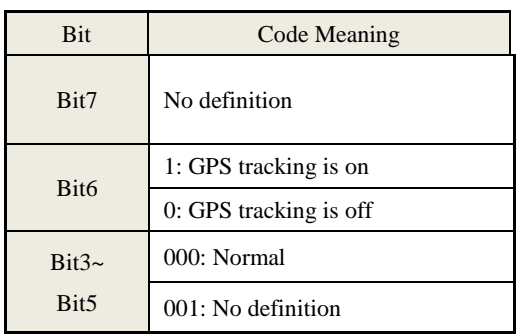

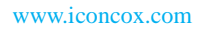

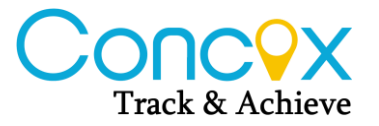

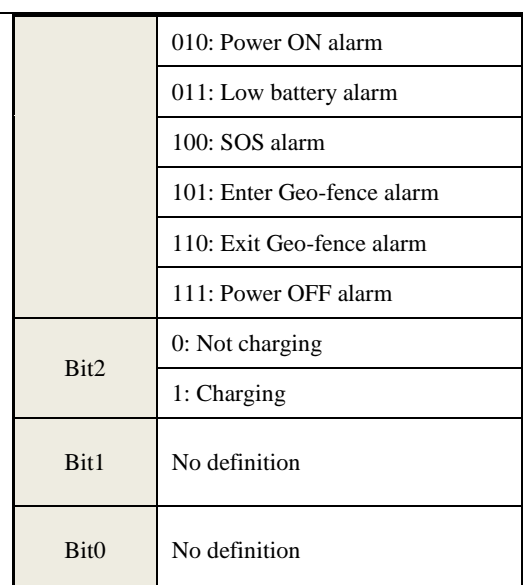

Note: All status info in data packages are the status recorded by time bit at that moment in the data package.

#### 5.5.2. **Voltage Level**

The range is 0~6 defining the voltage is from low to high.

- 0: No Power (shutdown)
- 1: Extremely Low Battery (not enough for calling or sending text messages, etc.)
- 2: Very Low Battery (Low Battery Alarm)
- 3: Low Battery (can be used normally)
- 4: Medium
- 5: High
- 6: Very High

# 5.5.3. **GSM Signal Strength Level**<br>  $\frac{0 \times 00}{0 \times 01}$ : extremely weak signal;<br>  $\frac{0 \times 02}{0 \times 02}$ : very weak signal;<br>  $\frac{0 \times 03}{0 \times 04}$ : strong signal.

- $0x00$ : no signal;
- 0x01: extremely weak signal;
- 0x02: very weak signal;
- $0x03$ : good signal;
- 0x04: strong signal.

#### 5.5.4. **Reserved extension bit**

Reserved bit is 2 bytes and the same as GPS data package definition.

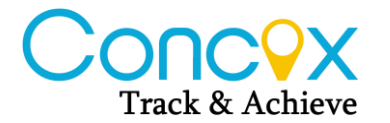

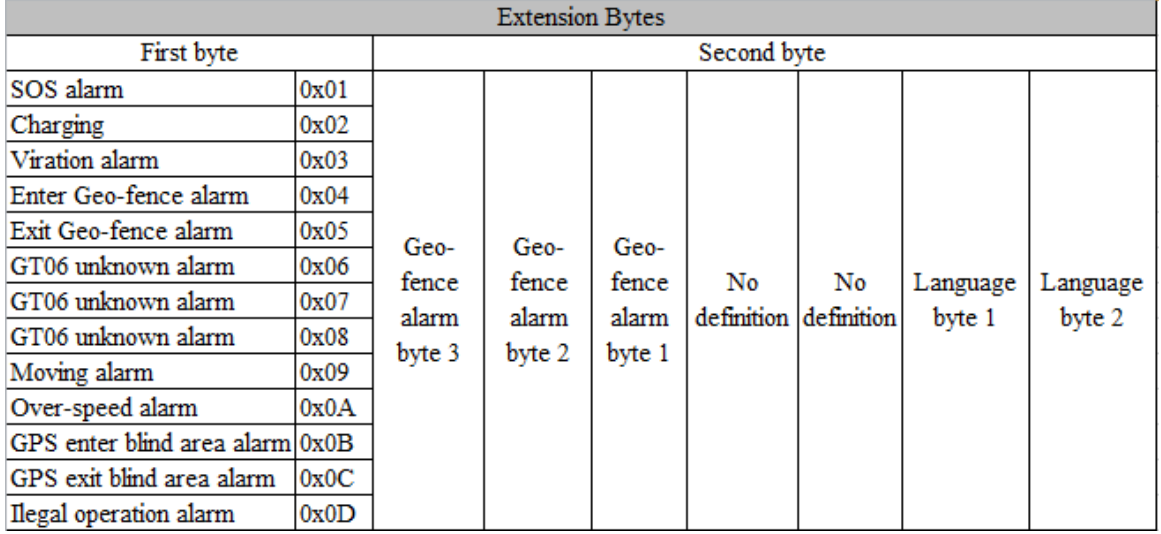

#### 5.5.5. **Server response**

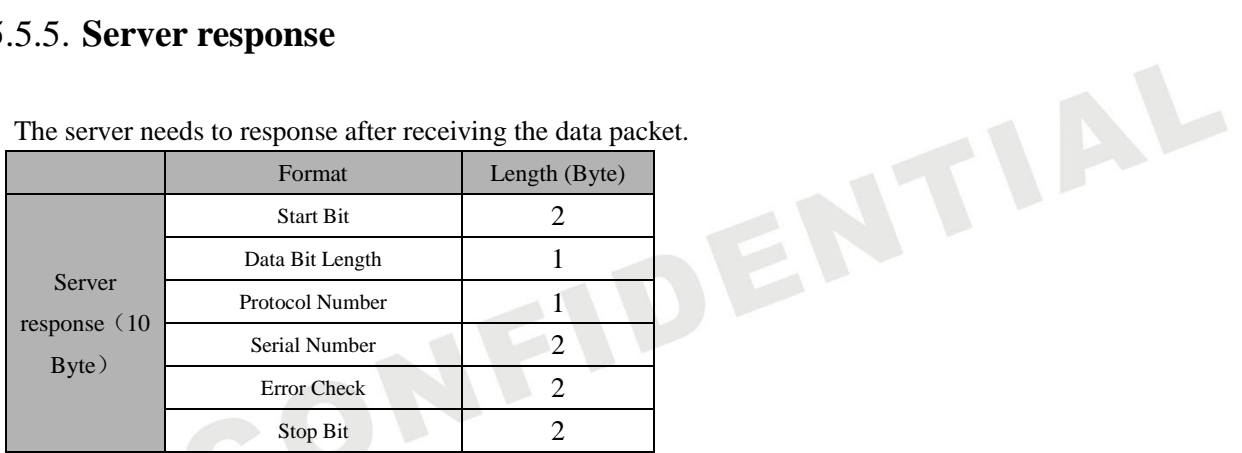

#### 5.5.6. **Functions**

The terminal starts to upload terminal status of battery energy and so on after connected with platform.

<span id="page-17-0"></span>The terminal will upload status data package every 5mins by default.

#### **5.6. SNR package (0x14)**

This package can be sent after the terminal receives command from the server.

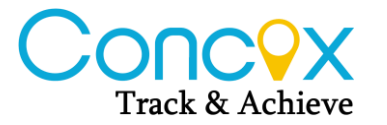

JENTIAL

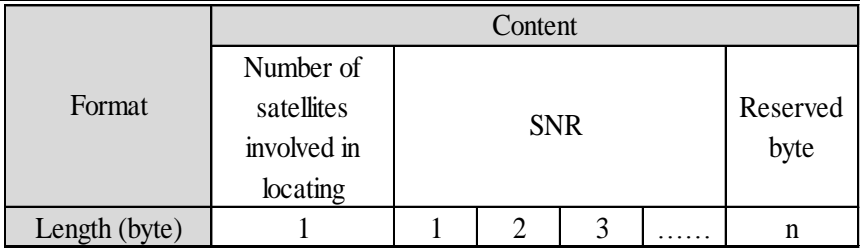

#### 5.6.1. **Number of satellites involved in locating**

E.g. The value of 12 satellites is  $0x0C$ .

#### 5.6.2. **SNR**

The value ranges from: 0x00~0x63, represents (0~99dBHZ). Every satellite consumes one byte.

#### 5.6.3. **Reserved byte**

Reserved byte consumes 2 bytes, as same as GPS data.

<span id="page-18-0"></span>**Note: This package has not been used in this projector yet.** 

#### **5.7. String package (0x15)**

<span id="page-18-1"></span>**Note: This package has not been used in this projector yet.** 

# **5.8. Combined information packet of GPS, LBS and Status**

#### **(0X16)**

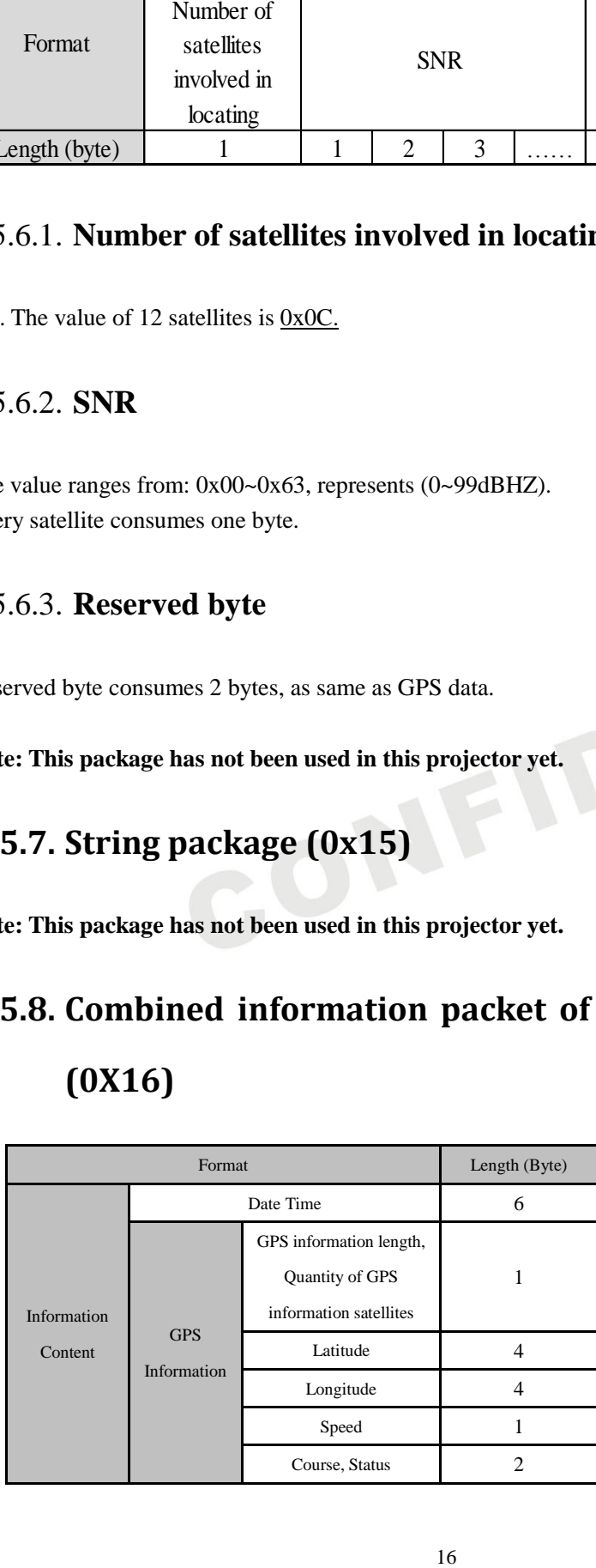

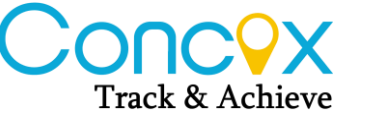

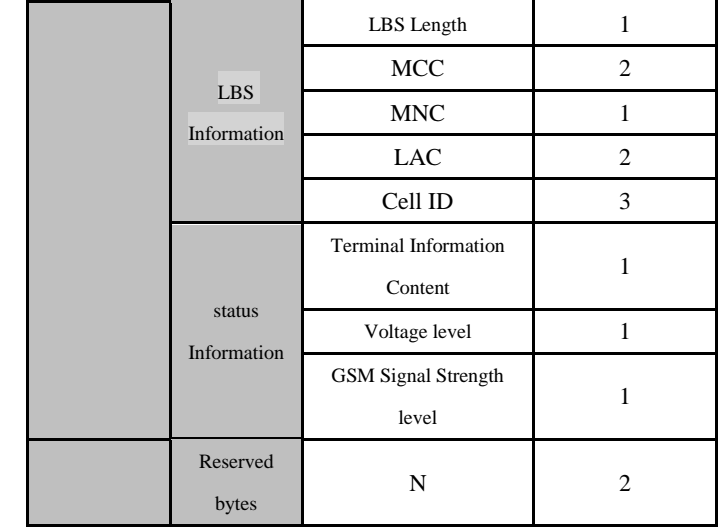

We have integrated the status info package based on GPS, LBS info package.

Note: the length of this LBS info has been enlarged (including 1 Byte occupied by the length itself)), the server must make corresponding response after received "GPS, status combined info"<br>package.<br>Note: Reserved extension bit N=2;<br>5.8.1. Server response package.

Note: Reserved extension bit N=2;

#### 5.8.1. **Server response**

The terminal asks server for replying Chinese or English address, the replying data packages are different according to extension command.

Replying data package of Chinese:

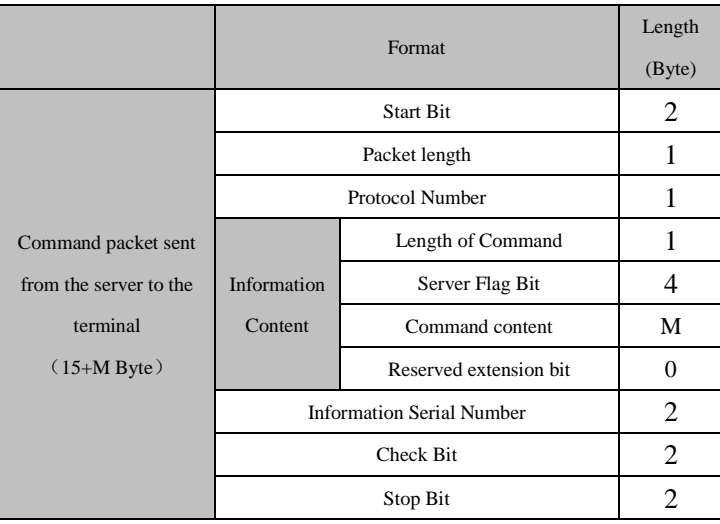

Applying Chinese address protocol no.:0X16.

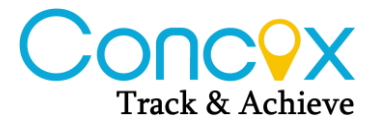

Info content is as below:

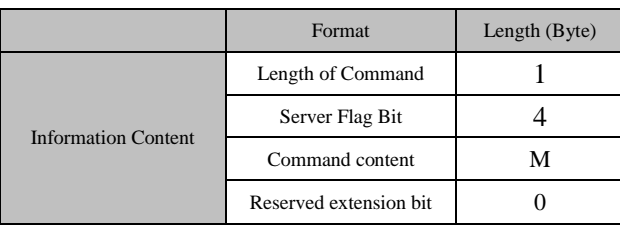

Command content: ADDRESS&&address &&phone number## Chinese address content will be sent as Unicode.

Regarding the foreign countries' addresses information are longer; add data bit into 2 Bytes in case of 1 data is not enough.

Note:

Only the data bit length of address info protocol No. is changed into 2 Bytes.

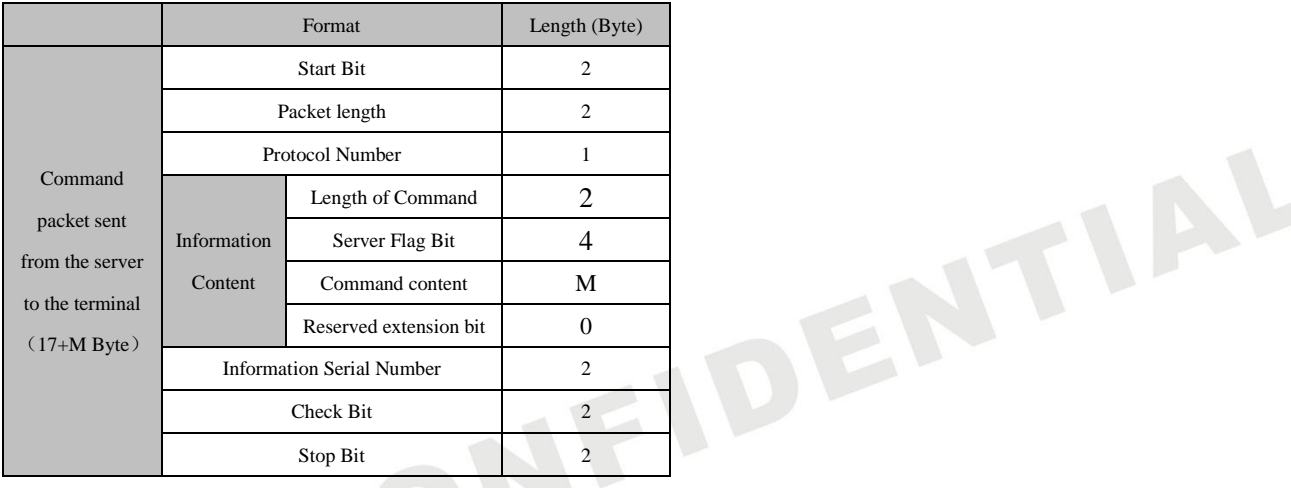

Applying for English address protocol: 0X96.

#### 5.8.2. **Functions**

The terminal will send this status package to server, including terminal alarm status and apply for address information when SOS is calling under the condition that GPS has already located.

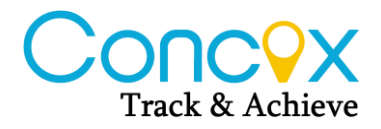

# <span id="page-21-0"></span>**5.9. LBS, phone number checking location info package (0X17)**

#### 5.9.1. **Terminal Sending Data Packet to Server**

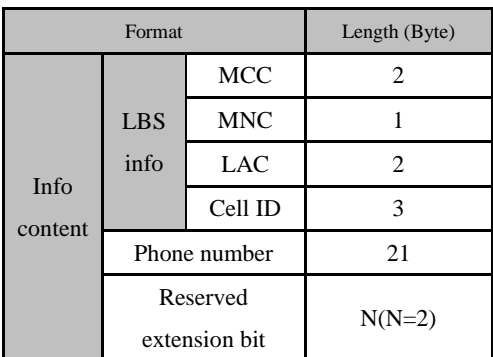

The format is almost the same as the one mentioned in LBS info content, just reduce an item of date and time and add an item of checking address by phone number.

#### 5.9.2. **Server response**

The server replies Chinese address or English address based on the extended command, and the response data packet is inconsistent<br>The response data packet in Chinese is as follow:<br>Format Length (Byte)<br>Start Bit response data packet is inconsistent

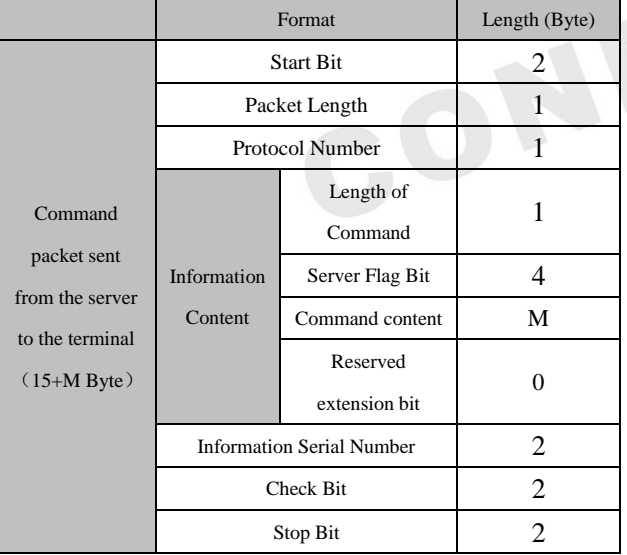

The response data packet in Chinese is as follow:

The Protocol Number of request Chinese address response is 0X17.

Info content is as below:

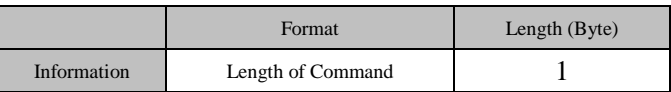

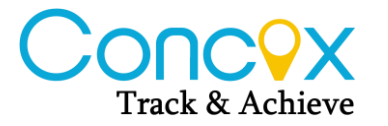

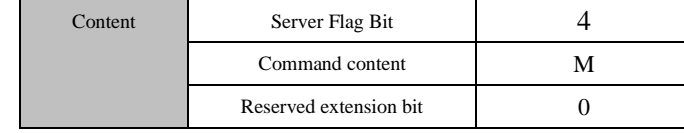

Command Content: ADDRESS&&Address Content&&Phone Number## Chinese address content is sent in UNICODE.

Considering the address or other foreign address in English is generally longer than that in Chinese, one data bit is not enough, so the data bit is occupied in 2 bytes.

Note: only the packet length corresponding to the protocol number of response address information is changed into two bytes.

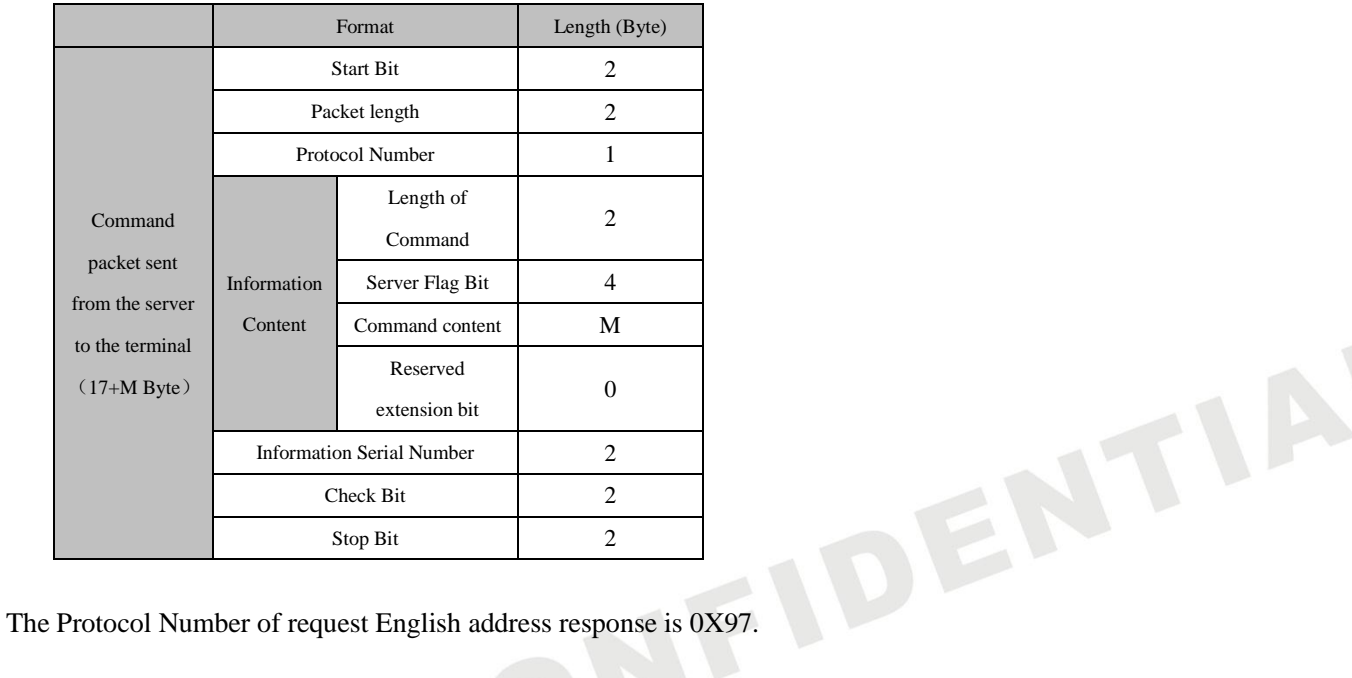

#### 5.9.3. **Functions**

The terminal will send this status package to ask terminal address info when SMS command DW is sent.

#### **5.6.4 Example**

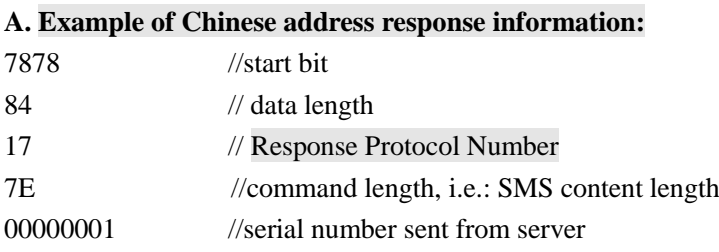

41444452455353 //ADDRESS

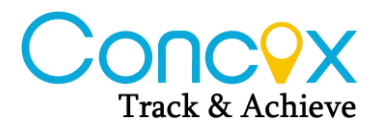

2626 //&& separator 624059044F4D7F6E0028 // Chinese address is sent in UNICODE 004C004200530029003A 5E7F4E1C77015E7F5DDE 5E0282B190FD533AFF17 FF15FF144E6190530028 004E00320033002E0033 00390035002C00450031 00310032002E00390038 0038002996448FD1 2626 //&& separator 313337313038313931333500000000000000000000 //phone number 2323 //## terminator of content 0106 // Serial No. 3825 // Check Bit 0D0A //end bit B. **Example of English address info replying**: 7878 //start bit 00D1 //data length 97 // Response Protocol Number 00CA //command length; content info length; 00000001 //serial number sent from server 41444452455353 //ADDRESS  $2626$  //&& separator 0053004F00530028004C // English address is sent in UNICODE 0029003A005300680069 006D0069006E00200046 0061006900720079006C 0061006E006400200057 00650073007400200052 0064002C004800750069 006300680065006E0067 002C004800750069007A 0068006F0075002C0047 00750061006E00670064 006F006E00670028004E 00320033002E00310031 0031002C004500310031 0034002E003400310031 0029004E006500610072 00620079  $2626$  //&& separator 313235323031333739303737343035310000000000 //phone number

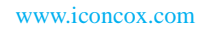

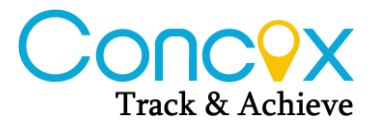

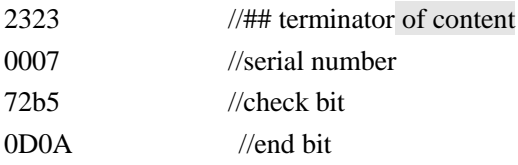

#### <span id="page-24-0"></span>**5.10. LBS Extension Information package (0X18)**

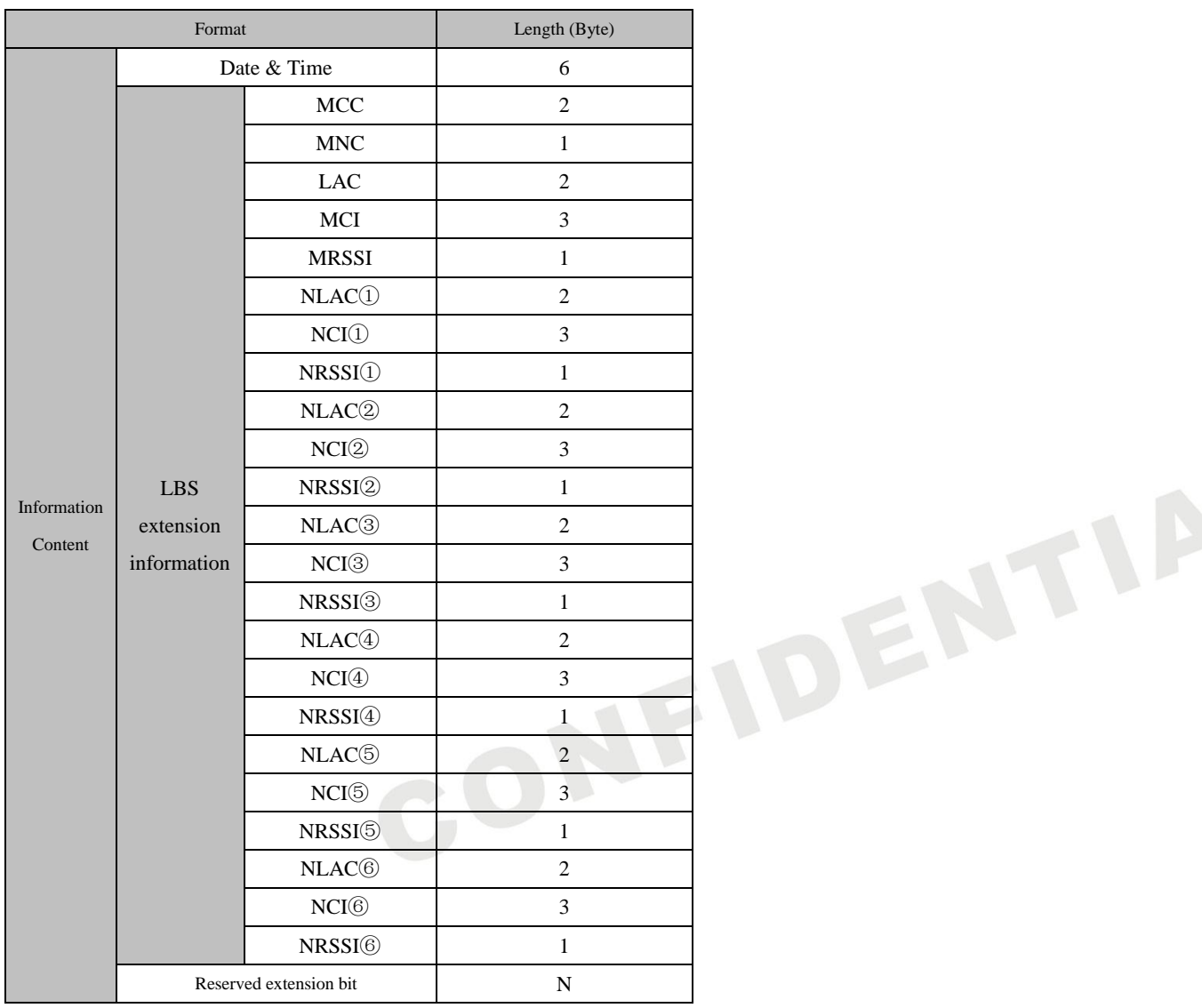

#### 5.10.1. **Data & time**

The same as last section.

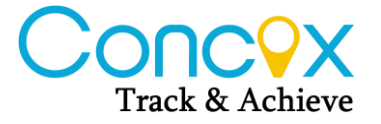

IAL

#### 5.10.2. **LBS information**

#### 5.10.2.1. MCC

The same as last section.

#### 5.10.2.2. MNC

The same as last section.

#### 5.10.2.3. LAC

The same as last section.

#### 5.10.2.4. CI(Cell ID)

Cell ID ranges from 0x000000 to 0xFFFFFF

#### 5.10.2.5. RSSI (Received Signal Strength Indicator)

RSSI ranges from 0x00 to 0xFF. The actual value of signal strength is negative, while its absolute value is uploaded.

#### 5.10.2.6. NLAC1 $\sim$ 6

The neighboring location area code, there are six of them.

#### 5.10.2.7. NCI $1~$ <sup> $\sim$  6 (Neighboring Cell ID)</sup>

The neighboring cell ID is one-to-one correspondence with the six neighboring location area code.

#### 5.10.2.8. NRSSI1 $\sim$ 6 (Near Cell ID Signal Strength)

NRSSI is one-to-one correspondence with the six neighboring location area code.

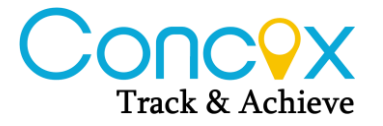

#### 5.10.3. **Extension byte**

N=2, the same as GPS data.

<span id="page-26-0"></span>**Note: This package has not been used in this projector yet.** 

#### **5.11. LBS/ Status info package**(**0X19**)

#### 5.11.1. **Terminal Sending Data Packet to Server**

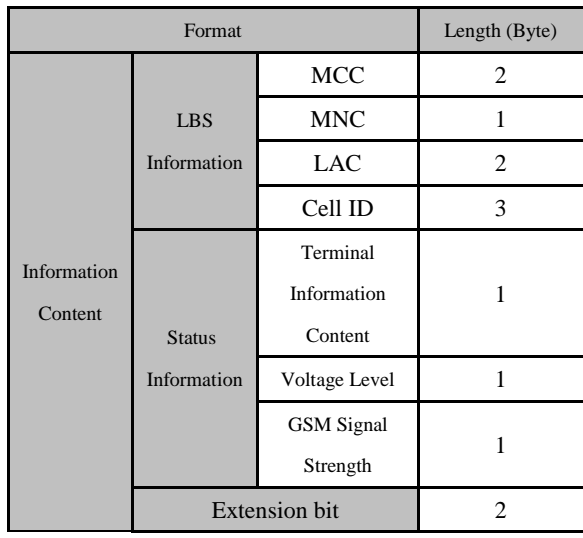

Extension bit N=2, the same as statue information.

#### 5.11.2. **Server response**

The server needs to response after receiving the data packet.

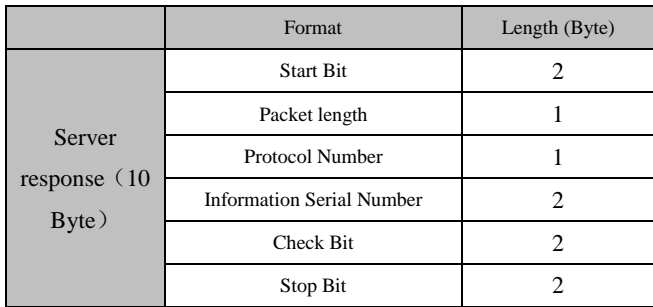

#### 5.11.3. **Functions**

After terminal and platform are connected, press SOS key to send this data package, send

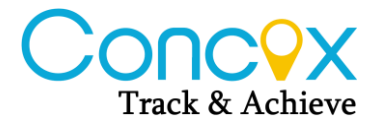

<span id="page-27-0"></span>terminal alarm status and apply for LBS location info to server.

# **5.12. GPS/phone number checking location info package (0X1A)**

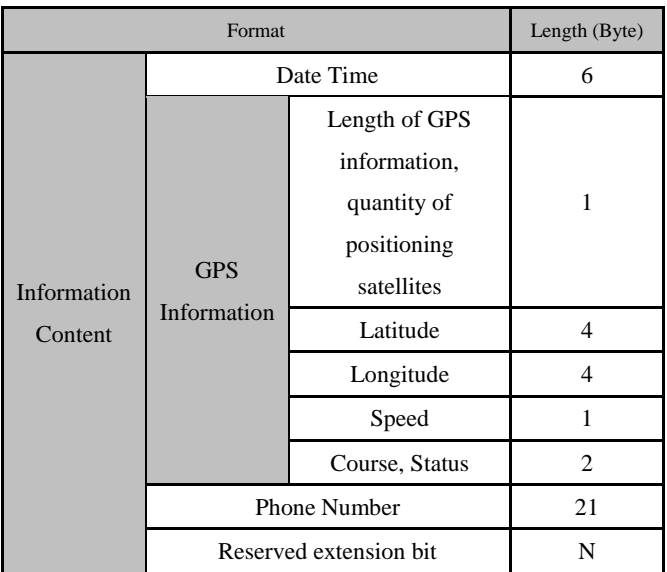

#### 5.12.1. **Server response**

The server replies Chinese address or English address based on the extended command, and the response data packet is inconsistent

|                                           | Format                           |                   | Length (Byte) |
|-------------------------------------------|----------------------------------|-------------------|---------------|
|                                           | <b>Start Bit</b>                 |                   | 2             |
| Command<br>packet sent<br>from the server | Length of data bit               |                   |               |
|                                           | Protocol Number                  |                   |               |
|                                           |                                  | Length of Command |               |
|                                           |                                  | Server Flag Bit   | 4             |
|                                           | Information                      | Command content   | М             |
| to the terminal                           | Content                          | Reserved          | 0             |
| $(15+M+N)$<br>Byte)                       |                                  | extension bit     |               |
|                                           | <b>Information Serial Number</b> |                   | 2             |
|                                           | Check Bit                        |                   | 2             |
|                                           | Stop Bit                         |                   | 2             |

The response data packet in Chinese is as follow:

The Protocol Number of request Chinese address response is 0X1A.

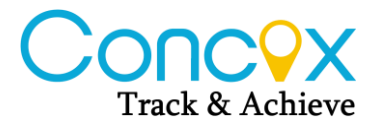

Info content is as below:

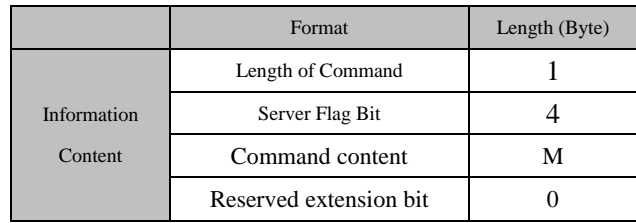

Command Content: ADDRESS&&Address Content&&Phone Number## Chinese address content is sent in UNICODE.

Considering the address or other foreign address in English is generally longer than that in Chinese, one data bit is not enough, so the data bit is occupied in 2 bytes.

Note: only the length of data bit corresponding to the protocol number of response address information is changed into two bytes.

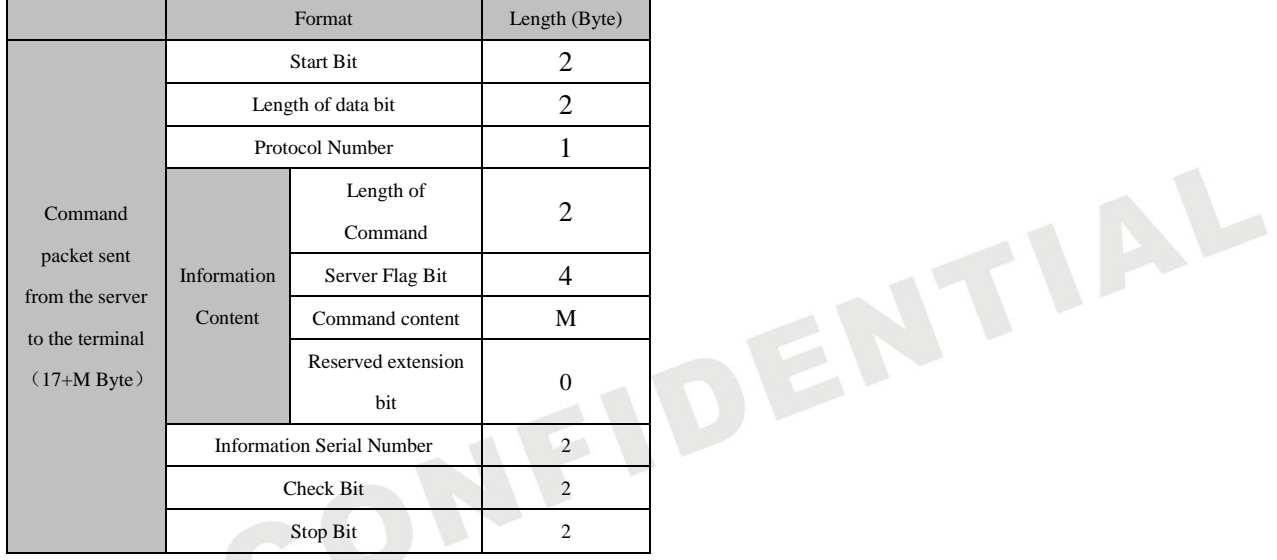

The Protocol Number of request English address response is 0X9A.

#### 5.12.2. **Functions**

The server will send this data package while sending txt message command DW to activate GPS and apply for location info.

#### <span id="page-28-0"></span>**5.13. Geo-fence Alarm Sent Via Server package (0x1B)**

#### 5.13.1. **Functions**

Server will add the function of Geo-fence. The server will identify the location of the terminal. If the terminal enters or exits the area, the server will send the package to the terminal automatically.

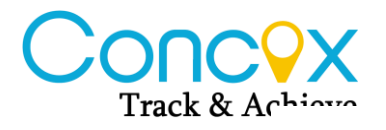

The terminal will send alarm messages to pre-set family numbers.

#### 5.13.2. **Format**

|                                                              | Format                           | Length (Byte)             |                             |
|--------------------------------------------------------------|----------------------------------|---------------------------|-----------------------------|
|                                                              | <b>Start Bit</b>                 |                           | 2                           |
| Command<br>packet sent<br>from the server<br>to the terminal | Packet length                    |                           | 2                           |
|                                                              | <b>Protocol Number</b>           |                           | 1                           |
|                                                              | Information<br>Content           | Length of                 | $\mathcal{D}_{\mathcal{L}}$ |
|                                                              |                                  | Command                   |                             |
|                                                              |                                  | Server Flag Bit           | 4                           |
|                                                              |                                  | Command content           | М                           |
| $(15+M)$ Byte)                                               |                                  | Reserved extension<br>bit | 0                           |
|                                                              | <b>Information Serial Number</b> | 2                         |                             |
|                                                              | Error Check                      | 2                         |                             |
|                                                              | Stop Bit                         |                           | 2                           |

<span id="page-29-0"></span>**Note: This package is not added on COOMIX.** 

# UTIA **5.14. GPS/LBS Merged Extension Information package**

#### **(0x1E)**

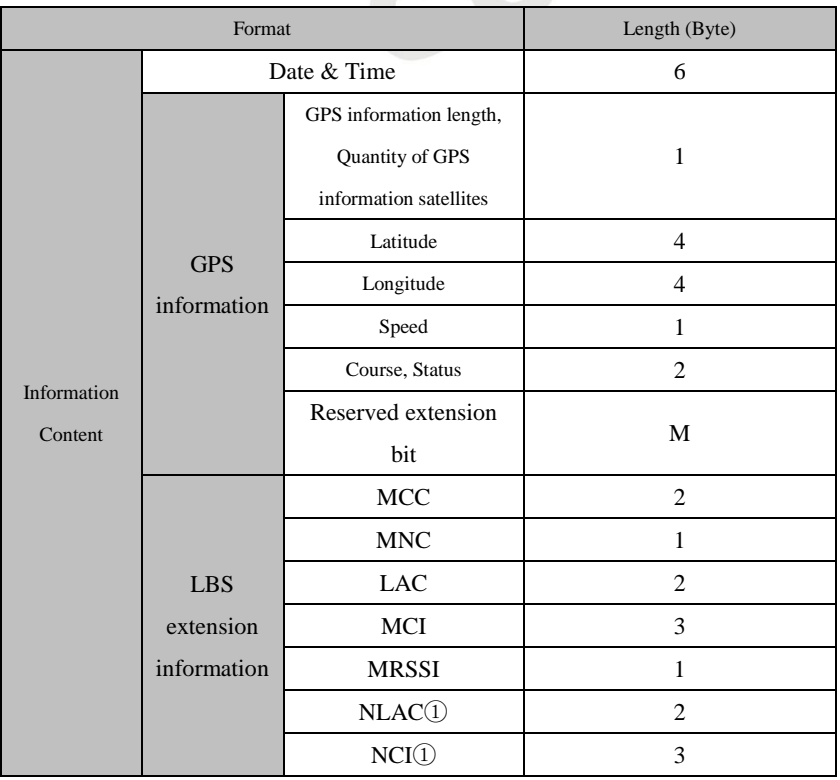

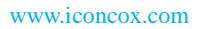

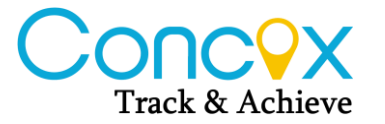

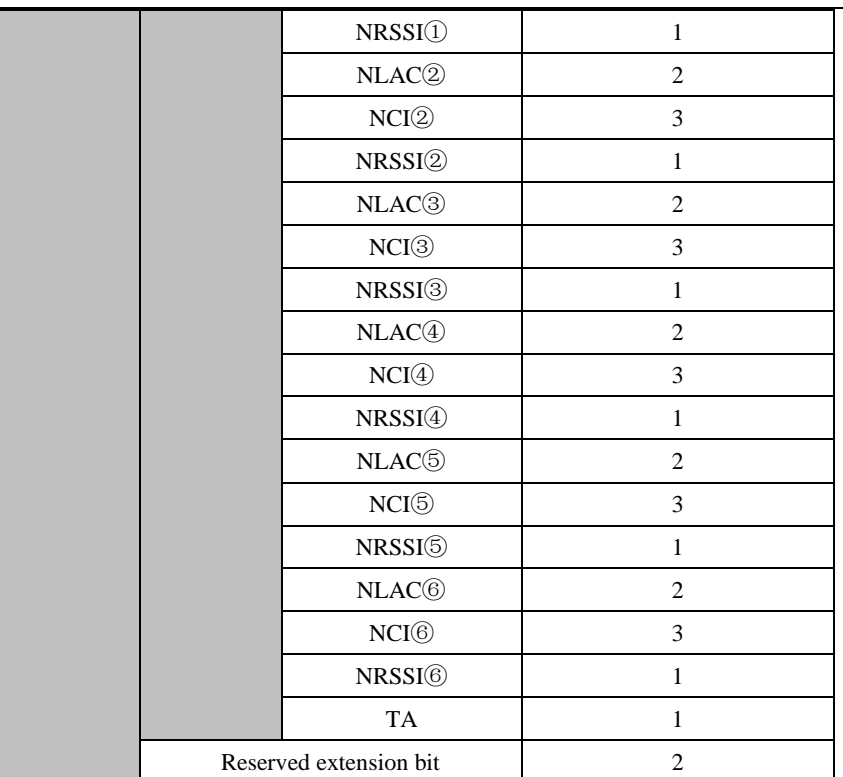

<span id="page-30-0"></span>Reserved extension bit is as same as statue package.

#### **5.15. Synchronizations package (0x1F)**

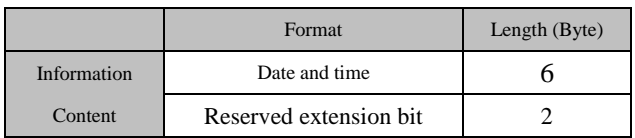

#### 5.15.1. **Date and time**

The time of the terminal.

#### 5.15.2. **Reserved extension bit**

Same as GPS data package.

#### 5.15.3. **Server response**

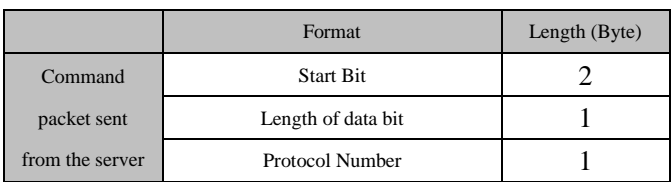

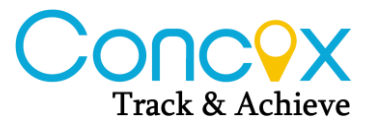

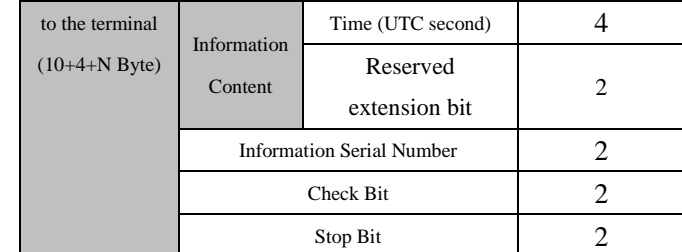

Respond protocol number: 0x1F

The time is the UTC seconds shown on server.

#### 5.15.4. **Function**

<span id="page-31-0"></span>When the terminal registers successfully, it will upload data package every 24 hours.

#### **5.16. Data Packet Sent From Server to Terminal (Setting**

#### **Command 0x80)**

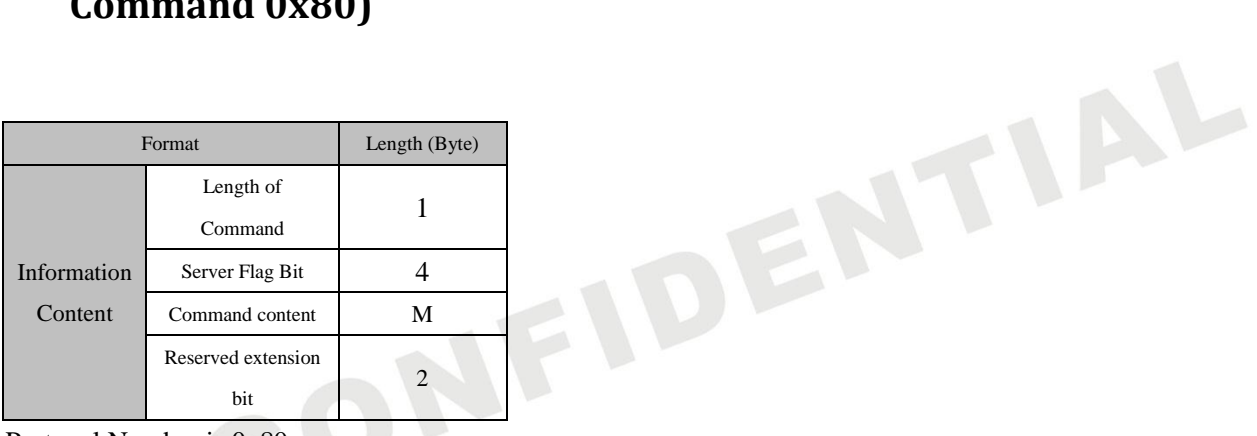

The Protocol Number is 0x80.

The terminal response the command from server, data package format is the same as the command format from server to terminal. The protocol no. is different, using "0x80" or "0x81". 0x80 is setting command, 0x81 is checking command.

Note: Reserved extension bit N=0;

#### 5.16.1. **Length of Command**

Length= Server flag bit (4) + Comment content  $(M)$  + Reserved extension bit (2)

#### 5.16.2. **Server Flag Bit**

It is reserved to the identification of the server. The binary data received by the terminal is returned without change.

#### 5.16.3. **Command Content**

It is represented in ASC II of string, and the command content is compatible with text message command.

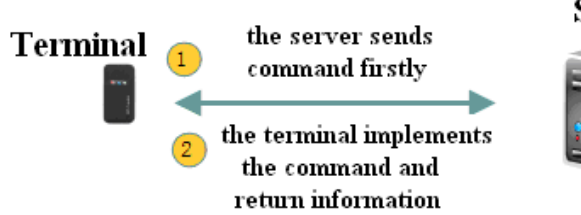

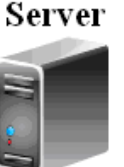

ENTIAL

#### 5.16.3.1. Activate GPS online

(1) Without parameters setting

SMS command format:

#### **GPSON#**

Function description: Start GPS locating function

Returned SMS:

If successful, return: GPSON=Success!

If failed, return: GPSON=Fail!

(2) With parameters setting

SMS command format:

#### **GPSON,T#**

Function description: Start GPS locating function in T minutes. (T ranges from 5 to 60) Returned SMS:

If successful, return: GPSON=Success!

If failed, return: GPSON=Fail!

**Note: this function is not added on COOMIX platform.** 

#### 5.16.3.2. Set Family numbers online

SMS command format:

Add numbers:

**FN&&A&&name 1&&number1&&name 2&&number 2&&name 3&&number 3&&name 4&& number 4##**

Note: the maximum length of the names is 6 letters. Names are shown in Unicode. Other characters will be shown in ASCII. "&&" can not to be omitted.

Delete numbers:

**FN&&D&&serial number 1&&serial number 2&& serial number 3&&serial number 4##** OR

**FN&&D&&number##**

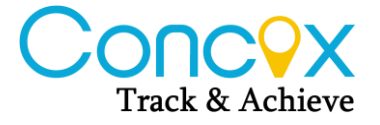

Returned SMS:

If successful, return: FN=Success! If failed, return: FN=Fail!

E.g.

**FN&&A&&familynumber1&&13790774051&&zhangsan&&13790774051&&lisi&&137 90774051&&wangwu&&13790774051##** 

**FN&&A&&&&&&zhangsan&&13785421542&&&&&&&&##** (Add the second number without adding other numbers)

**FN&&D&&1&&3##** (Delete the first and third numbers and names)

#### 5.16.3.3. Set White List numbers

SMS command format:

Add numbers: The server will upload all 15 numbers and every time it will cover the previous settings.

**WN&&A&&Name 1&&Number 1&&Name 2&&Number 2&&Name 3&&Number 3&&Name 4&&Number 4**……**Name 15&&Number 15##** 

Delete numbers: The server may not support the delete command. This action can be performed by adding numbers.

OR

**WN&&D&&serial number 1&&serial number 2&& serial number 3&&serial number 4##**

Return SMS:

If successful, return: WN=Success!

If failed, return: WN=Fail!

e.g.

**WN&&A&&familynumber1&&13790774051&&zhangsan&&13790774051&&lisi&&13 790774051&&wangwu&&13790774051##** to set white list numbers.

**WN&&A&&&&&&zhangsan&&13785421542&&&&&&&&##**

**WN&&D&&1&&3##** delete the first and third number.

**WN&&D&&132487346727##** to delete the number 132487346727.

Note: If the White List number too long (over 255 bytes), command length and package length need to be filled by  $0xFF$  for terminal to analyze.

#### 5.16.3.4. Set SOS numbers online

SMS command format:

SOS, A, Number 1, Number 2, Number 3, Number 4#

e.g.

SOS,A,13790774051,13790774051,13790774051,13790774051# Function description: Set SOS numbers

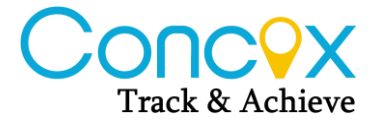

Returned SMS:

If successful, return: SOS=Success! If failed, return: SOS=Fail!

e.g.

SOS ,A,13790774051,13553442881,13556286698,13525449308#(add 4 numbers at one time) SOS,A,13790774051#(add the first SOS number) SOS, A, , 13553442881# (add the second SOS number) SOS,A, , ,13556286698 #(add the third SOS number) SOS,A, , , ,13525449308#(add the fourth SOS number) SOS,A,13790774051, 13553442881#(add the first and second SOS number) SOS,A,13790774051, 13553442881, 13556286698#( add the first, second and third SOS number)

#### 5.16.3.5. Set silent mode and GPS working hours online

(1) Send SMS command:

**TIME,M,N,D,S1,S2,S3,S4,S5,S6,S7,S8#**

M=0 silent mode hours; M=1 GPS working hours;

N=0 OFF; N=1 ON (only works for silent mode)

D=0 school days; D=1 Saturday; D=2 Sunday

S1,S2,S3……,S8 means time period. Format: HH:MM-HH:MM

e.g.

**TIME,0,1,0,08:30-09:15,,10:15-11:00,,13:30-14:15,,,#** (means to set silent mode period on the first, third and the fifth time period of the weekday. Other period will be not be silent mode.)

**TIME,1,1,1,08:30-09:15,,10:15-11:00,,13:30-14:15,,,#** (means to set GPS working hours on the first, third and fifth time period of the weekend. Other period will not be working.)

(2) GPRS command format:

**TIME,M,N,S1,S2,S3,S4,S5,S6,S7,S8;S1,S2,S3,S4,S5,S6,S7,S8;S1,S2,S3,S4,S5,S6,S7,S8#**  OR

**TIME|M|N|S1|S2|S3|S4|S5|S6|S7|S8]S1|S2|S3|S4|S5|S6|S7|S8]S1|S2|S3|S4|S5|S6|S7|S8}**

M=0 silent mode; M=1, GPS working period

N=0 OFF; N=1 ON (only works for silent mode)

S1,S2,S3……,S8 means time period. Format: HMHM (length is 4 bytes)

e.g. If S1 is 10:30-11:30, then the content in decimal is 10301130; in hexadecimal will be 0x0a0x1e0x0b0x1e).

Note: If set weekday and weekend at the same time, use "]" to separate weekday and weekend. The three S1 means the first period of first period of weekday, Saturday and Sunday.

Returned SMS:

If successful, return: TIME=Success! If failed, return: TIME=Fail!

e.g.

TIME|0|1|08300915||10151100||13301415|||]07000730|08300915|09301020|13301415|14301450|15

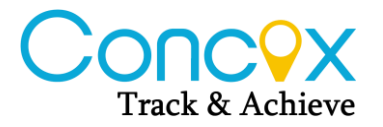

001530|16001630|17101800]07100720|08200935|09401040|13401445|14401455|15101520|161016 40|17301800} (means turning on silent mode, works for the first, third and the fifth time period; and the first to eighth time period on Saturday and Sunday. Those time period that separate by ||means they are not in silent mode.)

#### 5.16.3.6. Check upload time interval

SMS command: **SEEPARAM#**

#### 5.16.4. **Reserved byte**

 $N=0$ 

#### 5.16.5. **Example**

#### **A. Example of activate GPS online:**

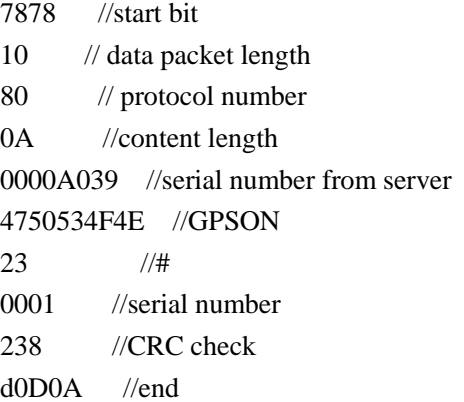

#### **B. Example of set SOS online:**

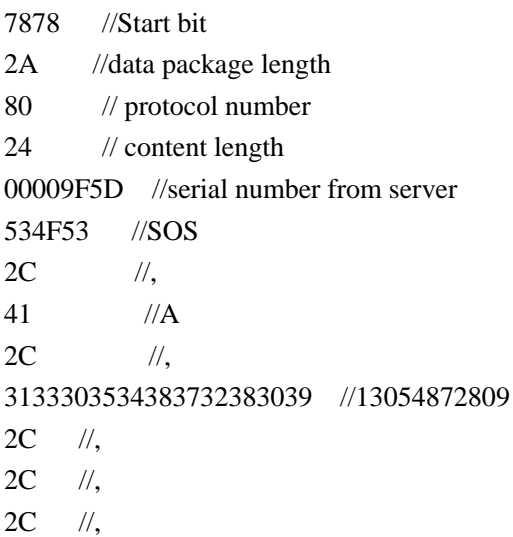

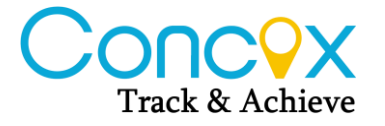

3133373036343132363334 //13706412634 23 //# 0001 //serial number c6ba //CRC check 0D0A //end

# <span id="page-36-0"></span>**5.17. Command from server to terminal (setting command 0X81)**

#### 5.17.1. **Format 1: Content less than 255 bytes**

#### 5.17.1.1. Start Bit

Consume 2 bytes. 0x78 0x78.

#### 5.17.1.2. Packet Length

Consume 1 byte.

#### 5.17.1.3. Protocol Number

Consume 1 byte.

#### 5.17.1.4. Serial Number

Consume 2 bytes.

#### 5.17.1.5. Error Checking

Consume 2 bytes.

#### 5.17.1.6. Stop Bit

Consume 2 bytes.

#### 5.17.1.7. Content Information

- (1) Command length: Consume 1byte.
- (2) Server Flag bit: Consume 4 byte.
- (3) Command content: M
- (4) Reserved bit: N(2)

#### 5.17.2. **Format 2: Content longer than 255 bytes**

DENTIAL

#### 5.17.2.1. Start Bit

Consume 2 bytes.  $0x790x79$ .

#### 5.17.2.2. Packet Length

Consume 2 bytes.

#### 5.17.2.3. Protocol Number

Consume 1 byte.

#### 5.17.2.4. Serial Number

Consume 2 bytes.

#### 5.17.2.5. Error Checking

Consume 2 bytes.

#### 5.17.2.6. Stop Bit

Consume 2 bytes.

#### 5.17.2.7. Content Information

(5) Command length: Consume 2 bytes.

- (6) Server Flag bit: Consume 4 byte.
- (7) Command content: M
- (8) Reserved bit: N(2)

Note: Reserved bit (1): not used yet

Reserved bit (2): Coding mode for command content: 1=UNICODE 2=ASCII

#### 5.17.3. **Content Information**

It is written in ASCII code. It is used to sync the server with the terminal.<br>
7.3.1. Sync Family Numbers<br>
nat: SEEPALE

#### 5.17.3.1. Sync Family Numbers

Format: **SEEFN#**

Returned SMS: **SEEFN&&Name 1&&Number 1&&Name 2&& Number 2&& Name 3&& Number 3&& Name 4&& Number4##** 

Names will be shown in Unicode while others will be shown in ASCII. E.g. SEEFN&&&&&&zhangsan&&13785421543&&&&&&&&##

#### 5.17.3.2. Sync SOS Numbers

Format: **SEESOS#** Returned SMS: **SEESOS: Number 1,Number 2, Number3# E.g. SEESOS:18734356421,18656425588,13888888888# SEESOS:18734356421,,13888888888#**

#### 5.17.3.3. Sync silent mode and GPS working period

See as 5.17.3.5

#### 5.17.3.4. Sync upload time interval

See as 5.17.3.6.

#### 5.17.3.5. Sync Control Parameters

Format: **CTRLPARAMS#**

Returned SMS: **CTRALPARAM: Control group 1,Control group 2,** …**Control group n#** 

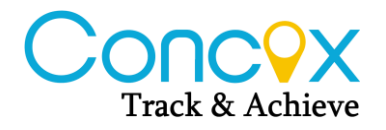

**Control Group List** 

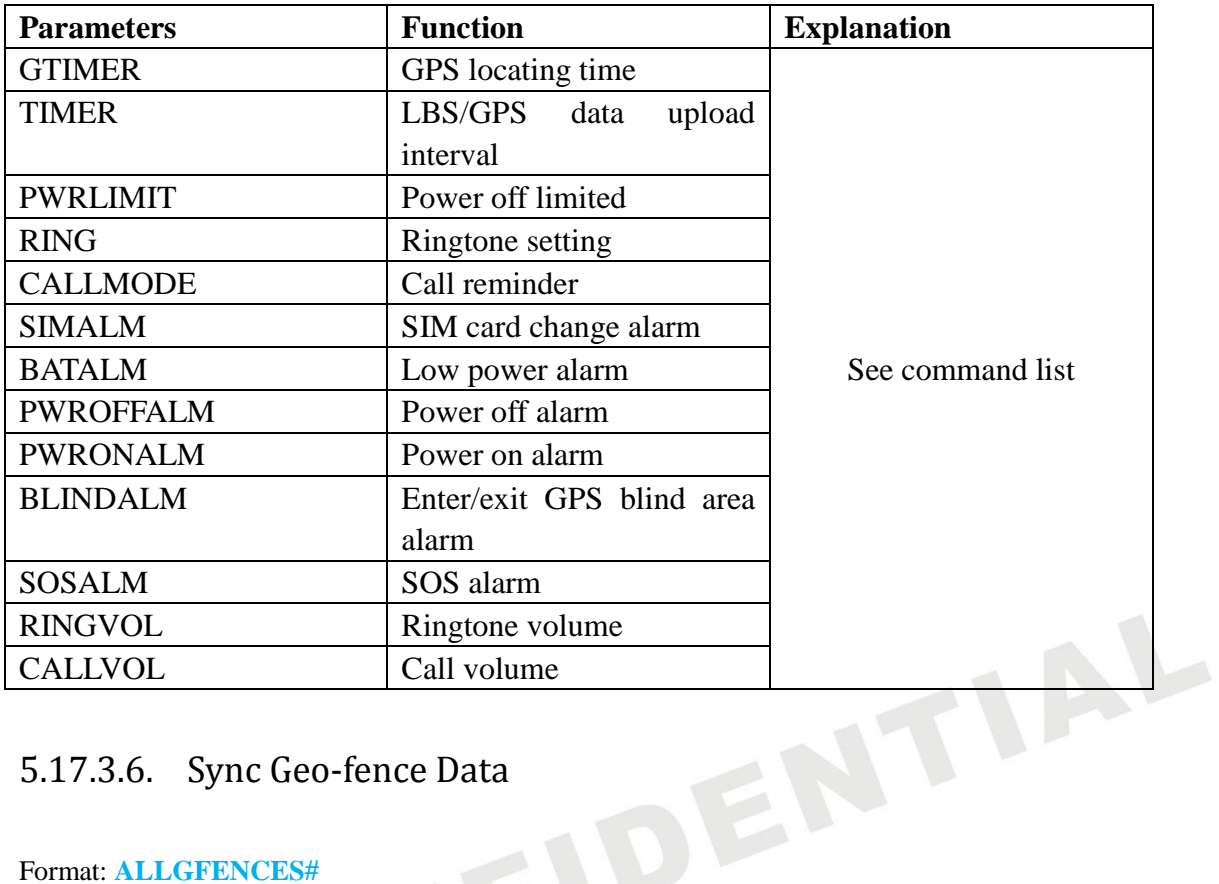

#### 5.17.3.6. Sync Geo-fence Data

Format: **ALLGFENCES#** 

Returned SMS: **ALLGFENCES:First Fence content,Second Fence content,**……**Fifth Fence content#**

#### 5.17.3.7. Sync White List Data

Format: **ALLWHITEBOOK#**

Returned SMS: **ALLWHITEBOOK:Name 1, Number 1, Name 2, Number 2, …… Name N, Numebr N;#**

**Note: Names will be written in UNICODE.** 

E.g.

For **WHITE:FATHER,8826267; mother,13312341234;#**

The actual data frame will be :

78 78 57 81 52 00 00 00 00 57 00 48 00 49 00 54

00 45 00 3a 00 36 72 b2 4e 2c 00 38 00 38 00 32

00 36 00 32 00 36 00 37 00 3b 00 6d 00 6f 00 74

00 68 00 65 00 72 00 2c 00 31 00 33 00 33 00 31

00 32 00 33 00 34 00 31 00 32 00 33 00 34 00 3b

00 23 00 00 00 00 01 00 0d 4a 5a 0d 0a

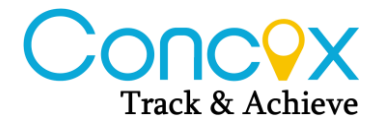

#### <span id="page-40-0"></span>**5.18. Server Send Command To Terminal (Leave**

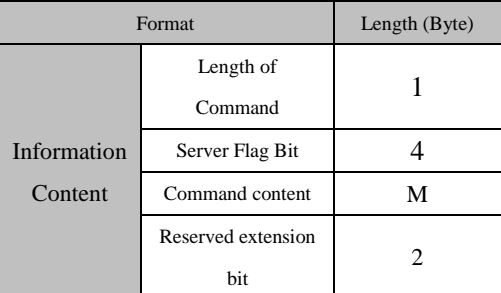

#### **Messages 0x82)**

<span id="page-40-1"></span>Note: This package is only applied in GS503 and GK309.

# **6. Instruction about login data package and status package**

- 1. If a GPRS connection is established successfully, the terminal will send a first login message packet to the server and, within five seconds, if the terminal receives a data packet responded by the server, the connection is considered to be a normal connection. The terminal will begin to send location information (i.e., GPS, LBS information package). A status information package will be sent by the terminal after three minutes to regularly confirm the connection.
- 2. If the GPRS connection is established unsuccessfully, the terminal will not be able to send the login message packet. The terminal will start schedule reboot in twenty minutes if the GPRS connection is failed three times. Within twenty minutes, if the terminal successfully connects to the server and receives the data packet from the server as the server"s response to the login message packet sent by the terminal, the schedule reboot will be off and the terminal will not be rebooted; otherwise, the terminal will be rebooted automatically in twenty minutes.
- 3. After receiving the login message packet, the server will return a response data packet. If the terminal doesn"t receive packet from the server within five seconds after sending the login message packet or the status information package, the current connection is regarded as an abnormal connection. The terminal will start a retransmission function for GPS tracking data, which will cause the terminal to disconnect the current GPRS connection, rebuild a new GPRS connection and send a login message packet again.
- 4. If the connection is regarded to be abnormal, and the data packet as a response from the server is failed to be received three times after a connection is established and a login message packet or status information package is sent, the terminal will start schedule reboot and the scheduled
- 5. Server will not return data package to terminal which has not been registered. The connection will be ended directly.
- 6. When SIM card is not inserted, the GRPS connection will not be activated, and the terminal will not restart automatically.
- 7. When SIM cars is inserted while the GPRS connection is not on, the terminal will restart automatically after 20 minutes.

#### <span id="page-41-0"></span>**7. Appendix A: code fragment of the CRC-ITU lookup table**

#### **algorithm implemented based on C language**

Code fragment of the CRC-ITU lookup table algorithm implemented based on C language is as follow:

static const U16 crctab16 $[$ ] =

{

 0X0000, 0X1189, 0X2312, 0X329B, 0X4624, 0X57AD, 0X6536, 0X74BF, 0X8C48, 0X9DC1, 0XAF5A, 0XBED3, 0XCA6C, 0XDBE5, 0XE97E, 0XF8F7, 0X1081, 0X0108, 0X3393, 0X221A, 0X56A5, 0X472C, 0X75B7, 0X643E, 0X9CC9, 0X8D40, 0XBFDB, 0XAE52, 0XDAED, 0XCB64, 0XF9FF, 0XE876, 0X2102, 0X308B, 0X0210, 0X1399, 0X6726, 0X76AF, 0X4434, 0X55BD, 0XAD4A, 0XBCC3, 0X8E58, 0X9FD1, 0XEB6E, 0XFAE7, 0XC87C, 0XD9F5, 0X3183, 0X200A, 0X1291, 0X0318, 0X77A7, 0X662E, 0X54B5, 0X453C, 0XBDCB, 0XAC42, 0X9ED9, 0X8F50, 0XFBEF, 0XEA66, 0XD8FD, 0XC974, 0X4204, 0X538D, 0X6116, 0X709F, 0X0420, 0X15A9, 0X2732, 0X36BB, 0XCE4C, 0XDFC5, 0XED5E, 0XFCD7, 0X8868, 0X99E1, 0XAB7A, 0XBAF3, 0X5285, 0X430C, 0X7197, 0X601E, 0X14A1, 0X0528, 0X37B3, 0X263A, 0XDECD, 0XCF44, 0XFDDF, 0XEC56, 0X98E9, 0X8960, 0XBBFB, 0XAA72, 0X6306, 0X728F, 0X4014, 0X519D, 0X2522, 0X34AB, 0X0630, 0X17B9, 0XEF4E, 0XFEC7, 0XCC5C, 0XDDD5, 0XA96A, 0XB8E3, 0X8A78, 0X9BF1, 0X7387, 0X620E, 0X5095, 0X411C, 0X35A3, 0X242A, 0X16B1, 0X0738, 0XFFCF, 0XEE46, 0XDCDD, 0XCD54, 0XB9EB, 0XA862, 0X9AF9, 0X8B70, 0X8408, 0X9581, 0XA71A, 0XB693, 0XC22C, 0XD3A5, 0XE13E, 0XF0B7, 0X0840, 0X19C9, 0X2B52, 0X3ADB, 0X4E64, 0X5FED, 0X6D76, 0X7CFF, 0X9489, 0X8500, 0XB79B, 0XA612, 0XD2AD, 0XC324, 0XF1BF, 0XE036, 0X18C1, 0X0948, 0X3BD3, 0X2A5A, 0X5EE5, 0X4F6C, 0X7DF7, 0X6C7E, 0XA50A, 0XB483, 0X8618, 0X9791, 0XE32E, 0XF2A7, 0XC03C, 0XD1B5, 0X2942, 0X38CB, 0X0A50, 0X1BD9, 0X6F66, 0X7EEF, 0X4C74, 0X5DFD, 0XB58B, 0XA402, 0X9699, 0X8710, 0XF3AF, 0XE226, 0XD0BD, 0XC134, 0X39C3, 0X284A, 0X1AD1, 0X0B58, 0X7FE7, 0X6E6E, 0X5CF5, 0X4D7C, 0XC60C, 0XD785, 0XE51E, 0XF497, 0X8028, 0X91A1, 0XA33A, 0XB2B3, 0X4A44, 0X5BCD, 0X6956, 0X78DF, 0X0C60, 0X1DE9, 0X2F72, 0X3EFB, 0XD68D, 0XC704, 0XF59F, 0XE416, 0X90A9, 0X8120, 0XB3BB, 0XA232, 0X5AC5, 0X4B4C, 0X79D7, 0X685E, 0X1CE1, 0X0D68, 0X3FF3, 0X2E7A,

```
 0XE70E, 0XF687, 0XC41C, 0XD595, 0XA12A, 0XB0A3, 0X8238, 0X93B1,
     0X6B46, 0X7ACF, 0X4854, 0X59DD, 0X2D62, 0X3CEB, 0X0E70, 0X1FF9,
     0XF78F, 0XE606, 0XD49D, 0XC514, 0XB1AB, 0XA022, 0X92B9, 0X8330,
     0X7BC7, 0X6A4E, 0X58D5, 0X495C, 0X3DE3, 0X2C6A, 0X1EF1, 0X0F78,
};
// calculate the 16-bit CRC of data with predetermined length.
U16 GetCrc16(const U8* pData, int nLength)
{
    U16 fcs = 0x ffff; \frac{1}{2} initialization
     while(nLength>0){
         fcs = (fcs >> 8) \land crctab16[(fcs \land *pData) & 0xff];
          nLength--;
         pData++;
     }
     return ~fcs; // negated
}
```
#### <span id="page-42-0"></span>**8. Appendix B: a fragment of example of data packet of**

#### **communication protocol**

The following data displayed in hexadecimal are intercepted from the communication between a terminal and a server.

The example of data packet:

#### **Login message packet (protocol number: 0x01)**

Old version: 78780F01025241903071152410050001F3D70D0A Reply: 787805010001d9dc0D0A

New version: 787811010353419030099621100632010001376C0D0A Reply: 787805010001d9dc0D0A

#### **GPS data packet (protocol number: 0x10)**

787819100B03110A100FCF027AC8570C4657350014000001000452830D0A Reply: 78780510000451380D0A

**LBS data packet**(**protocol number**:**0X11**) 7878151100000000000001CC013182005C83000003F2A3E70D0A Reply:

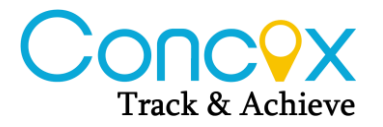

7878051103f2b3350D0A

**Status packet (protocol number:0x13)**

78780A13000504000003F352940D0A Reply: 7878051303f317040D0A

#### **GPS.LBS.STATUS packet**(**protocol number**:**0x16)**

787825160B03110A1010CF027AC8450C4657410014000901CC00266A001E236006040001000 A34620D0A

Reply:

78787F1779000000014144445245535326267D276025547C53EB003A5E7F4E1C770160E05DD E5E0260E057CE533A4E915C71897F8DEF003653F70028004E00320033002E003100310031003 70031002C0045003100310034002E00340030003900310033002926260000000000000000000000 0000000000000000002323000af4250D0A

#### **LBS.PHB packet**(**protocol number**:**0x17**)

7878241701CC00266A001E233132353230313337393037373430353100000000000001000B1F1 A0D0A

Reply:

78787C177600000001414444524553532626624059044F4D7F6E003A5E7F4E1C770160E05DDE 5E0260E057CE533A4E915C71897F8DEF003653F70028004E00320033002E003100310032002C 0045003100310034002E003400300039002996448FD126263132353230313337393037373430353 100000000002323000b6ff80D0A

#### **LBS.STATUS packet (protocol number:0x19)**

7878121901CC00266A001E232006040001000993910D0A Reply:

78787B1775000000014144445245535326267D276025547C53EB003A5E7F4E1C770160E05DD E5E0260E057CE533A4E915C71897F8DEF003653F70028004E00320033002E003100310032002 C0045003100310034002E003400300039002996448FD1262600000000000000000000000000000 00000000000232300096e6c0D0A

#### **GPS.PHB packet (protocol number**:**0x1A)**

78782E1A0B03110A1736CF027AC82D0C4657CE0014003132353230313337393037373430353 100000000000001000D7F810D0A

Reply:

787880177A000000014144445245535326267CBE786E5B9A4F4D003A5E7F4E1C770160E05D DE5E0260E057CE533A4E915C71897F8DEF003653F70028004E00320033002E0031003100310 0370030002C0045003100310034002E003400300039003200310029262631323532303133373930 37373430353100000000002323000dda000D0A

#### **Online activation GPS packet**(**protocol number**:**0x80**)

787810800A0000A0394750534F4E230001238d0D0A Reply: GPSON=OverTime Off! 78782080180000CBFC4750534F4E3D4F76657254696D65204F666621000001001A94CE0D0A

#### Reply:

GPSON=Success! 78782080180000D4104750534F4E3D53756363657373210000000000000000001C31DC0D0A

#### **Online setting SOS numbers packet**(**protocol number**:**0x80**)

Set SOS numbers: SOS,A,13808479181,15274908009,15802618796,82911693# 78783D80370000D41C534F532C412C31333830383437393138312C31353237343930383030392 C31353830323631383739362C383239313136393323000115dd0D0A Reply: SOS=Success! 78782080180000D41C534F533D537563636573732100000000000000001001002018210D0A

#### **Online view SOS number packet**(**protocol number**:**0x81**)

SEESOS:13808479181,15274908009,15802618796,82911693#

78785C81540000D41C534545534F533A31333830383437393138312C313532373439303830303 92C31353830323631383739362C3832393131363933230000000000000000000000000000000000 00000000000000000000001001003075340D0A

#### **Online issue message packet**(**protocol number**:**0x82**)

78786682660000000000006786000000000000B7B2673165874FCA0032003000310030002D003 10032002D00310030002000320031003A00320038003A0030003500206625669682B15F0076840 04D006F00620069006C00656D88606F00300033003200390001d9130D0A

#### <span id="page-44-0"></span>**9. Appendix C: Complete format of information package**

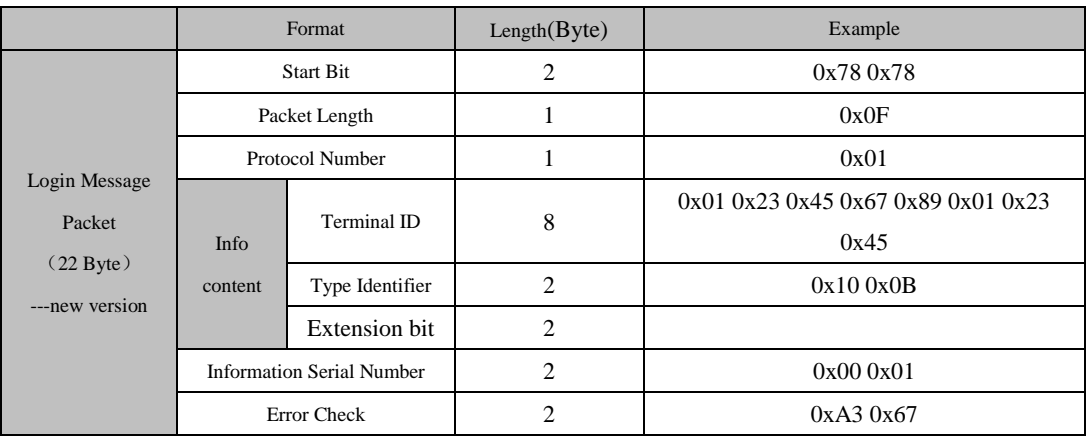

A.Data packet sent by the terminal to the server

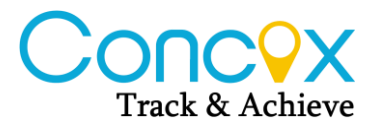

┯

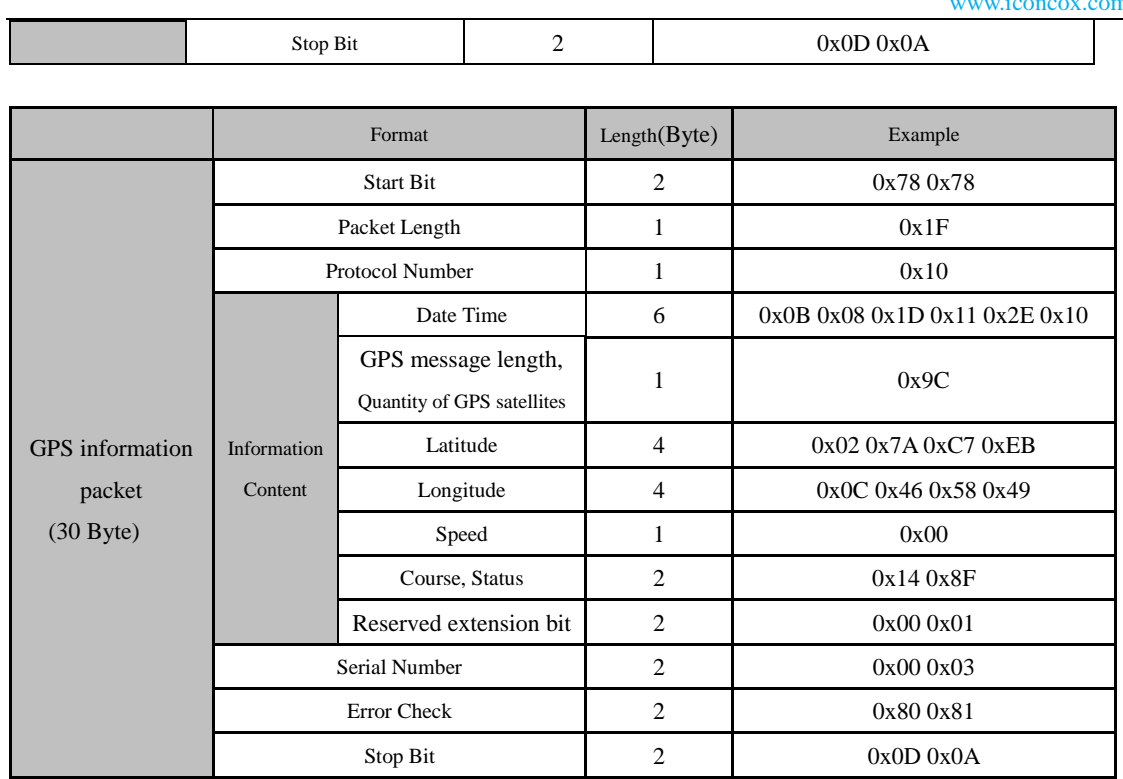

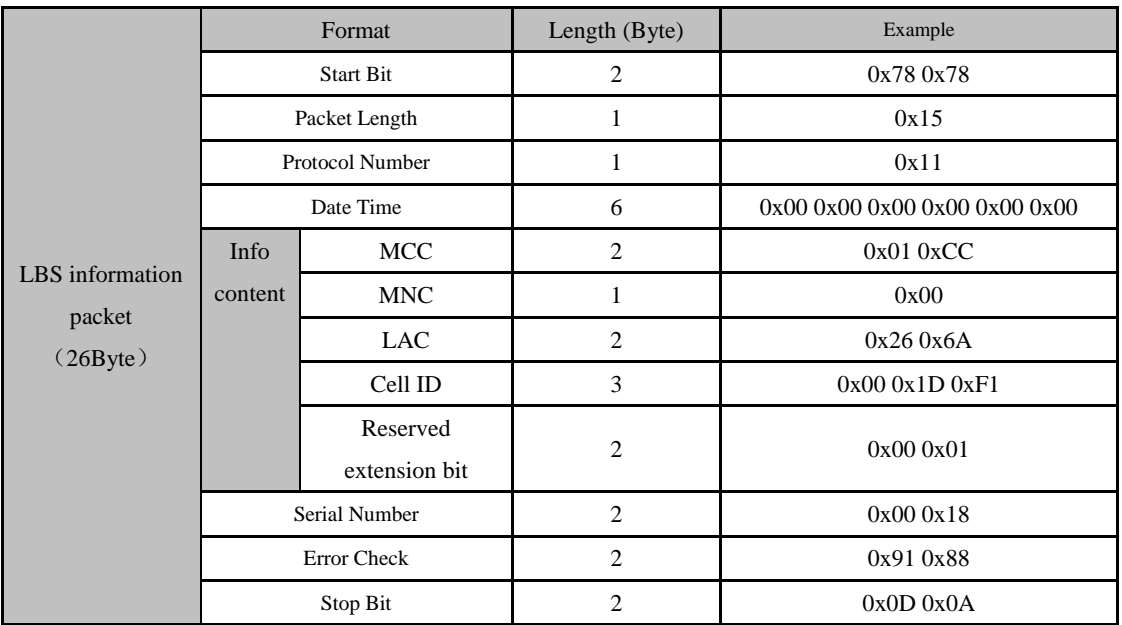

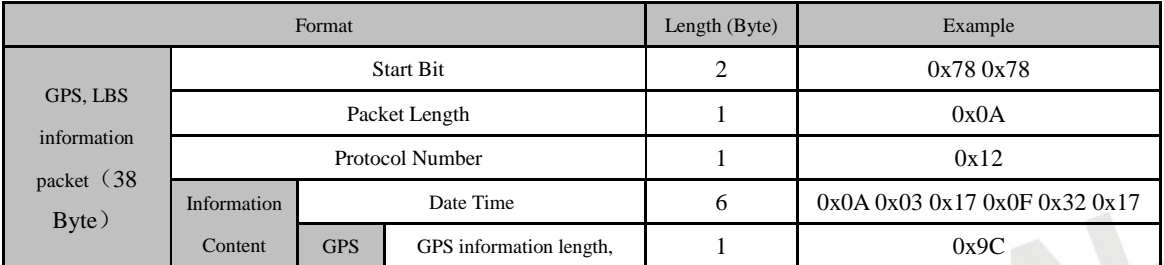

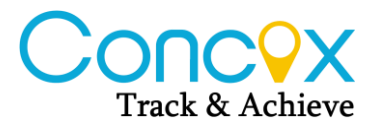

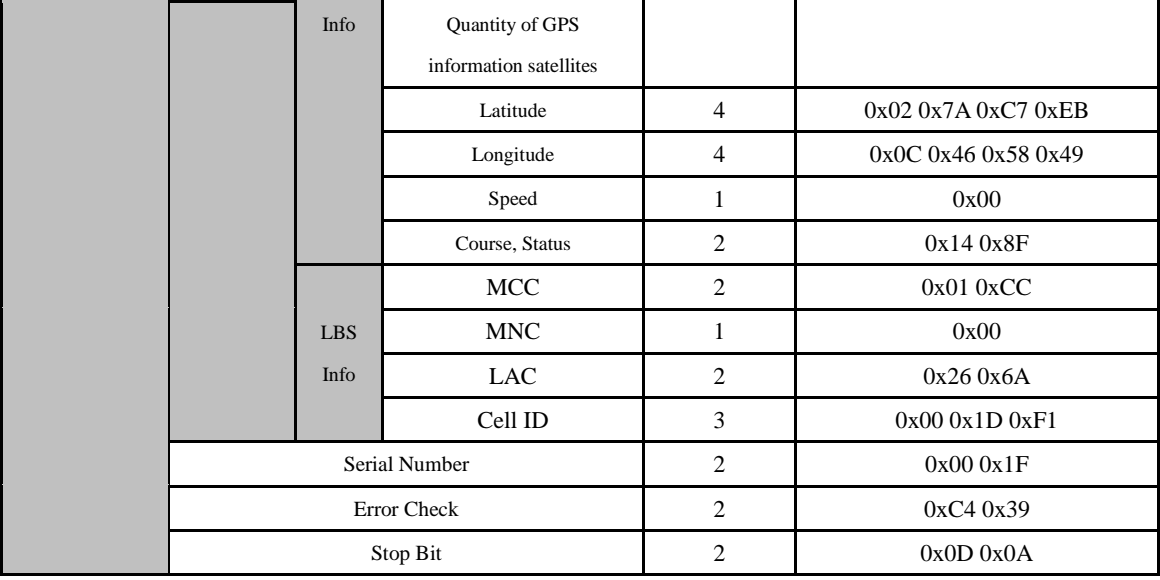

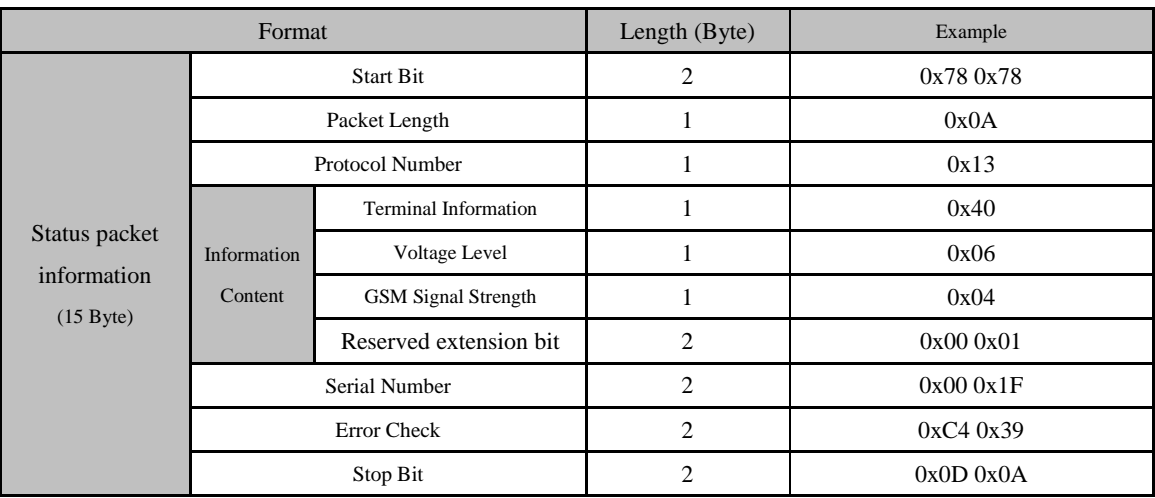

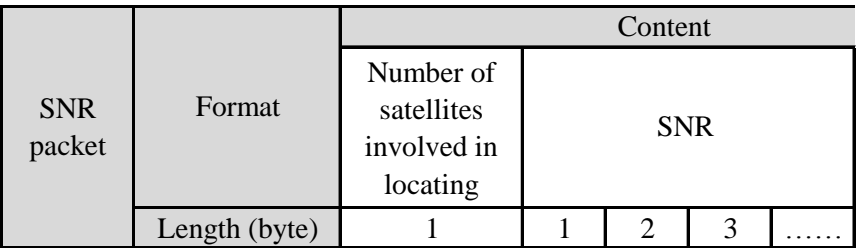

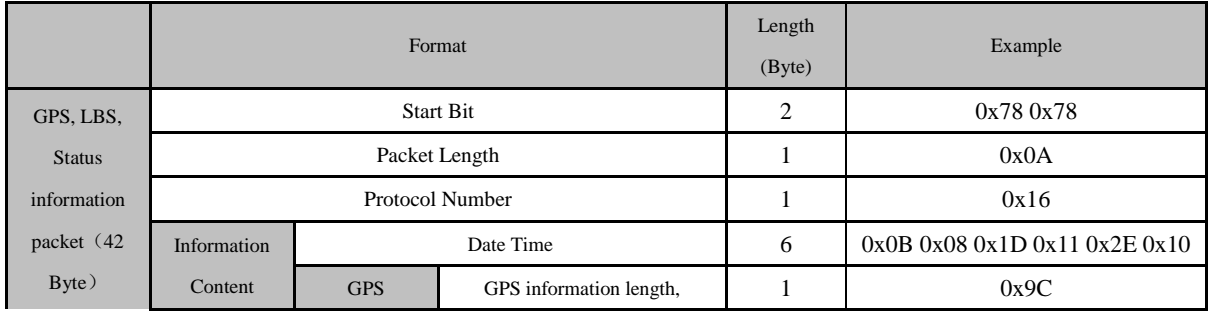

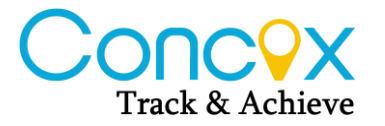

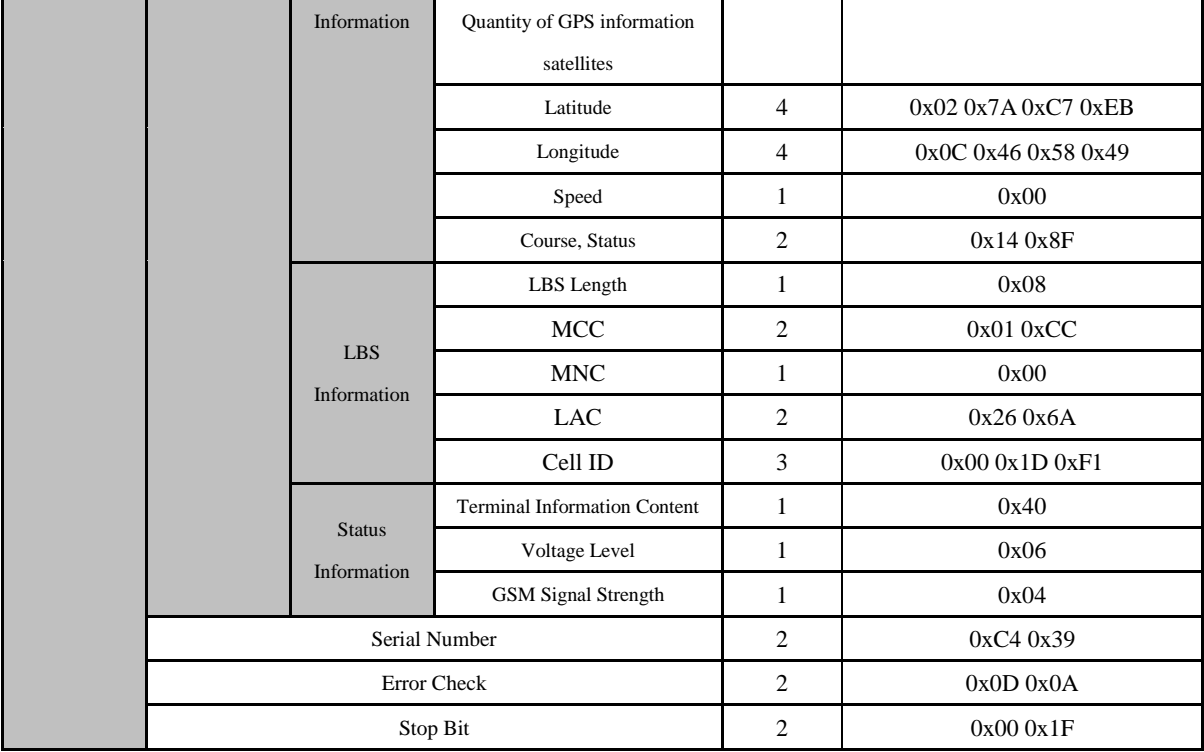

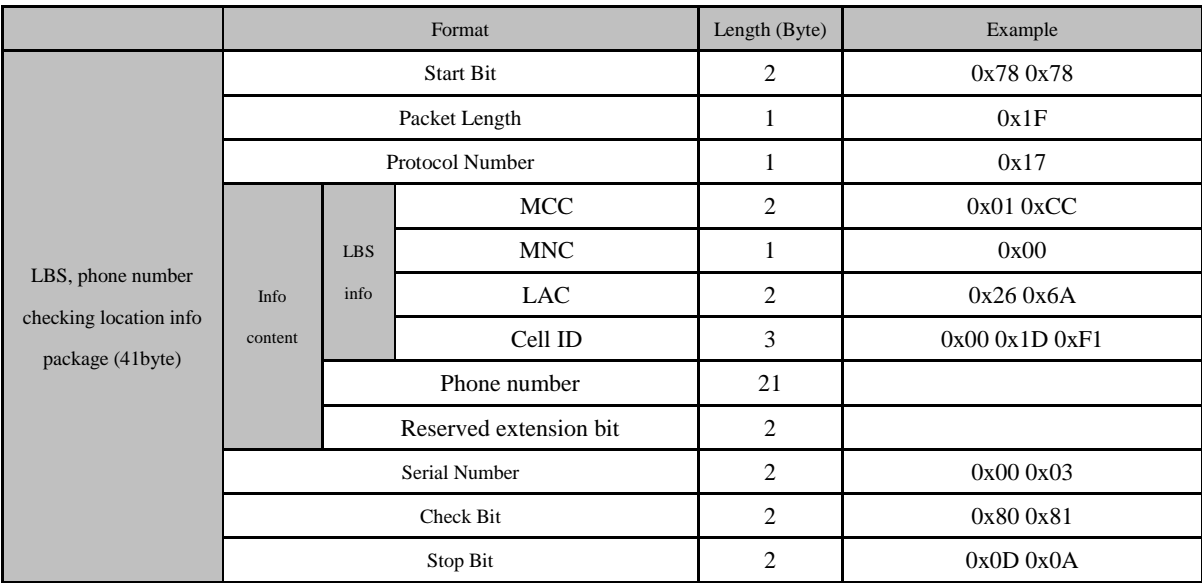

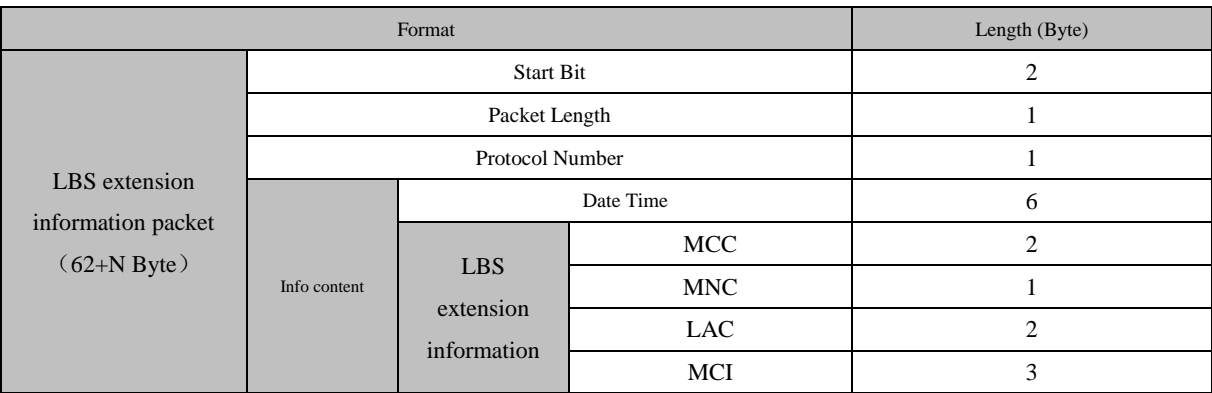

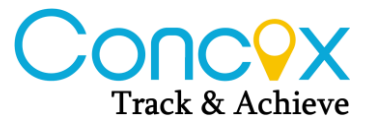

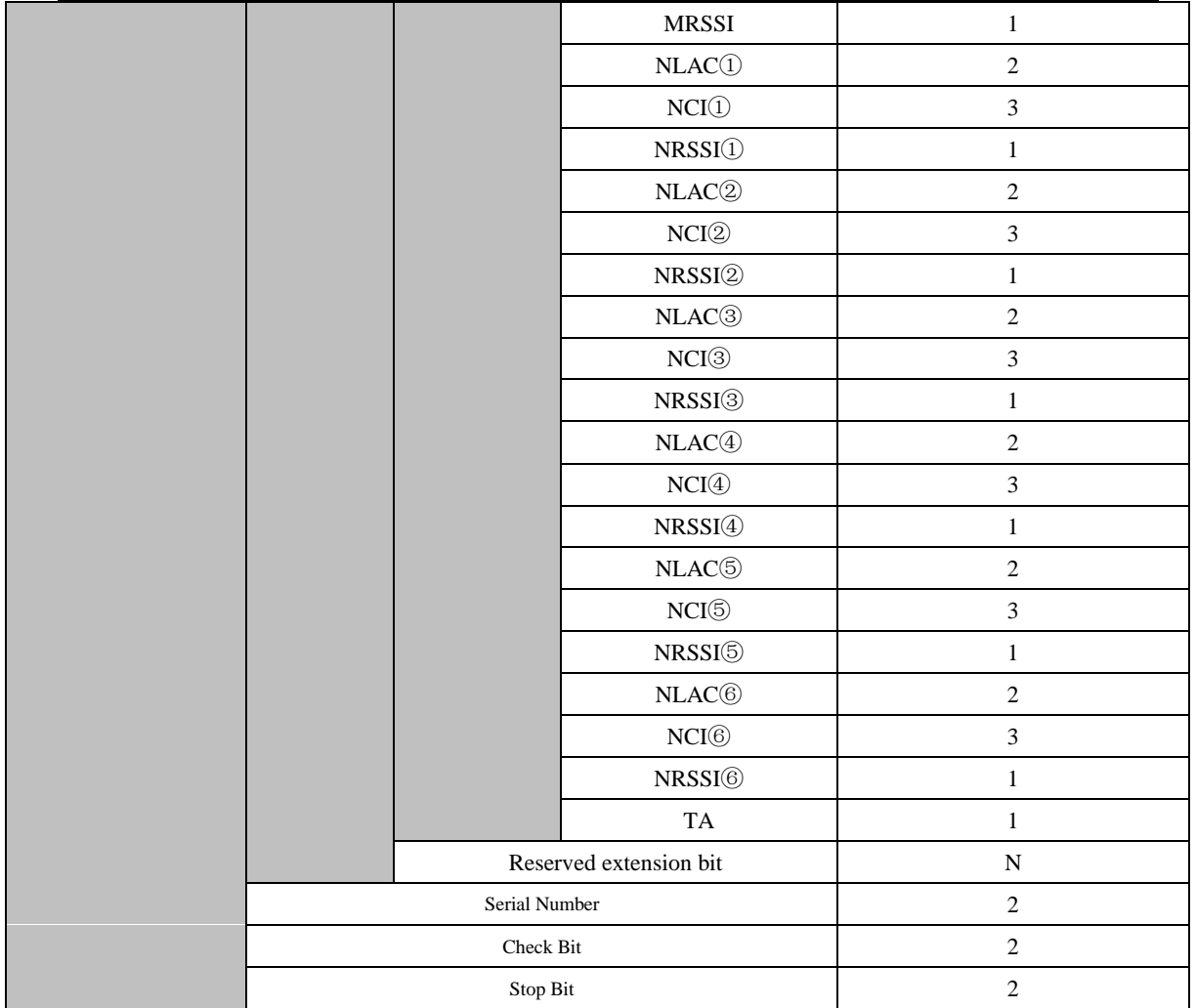

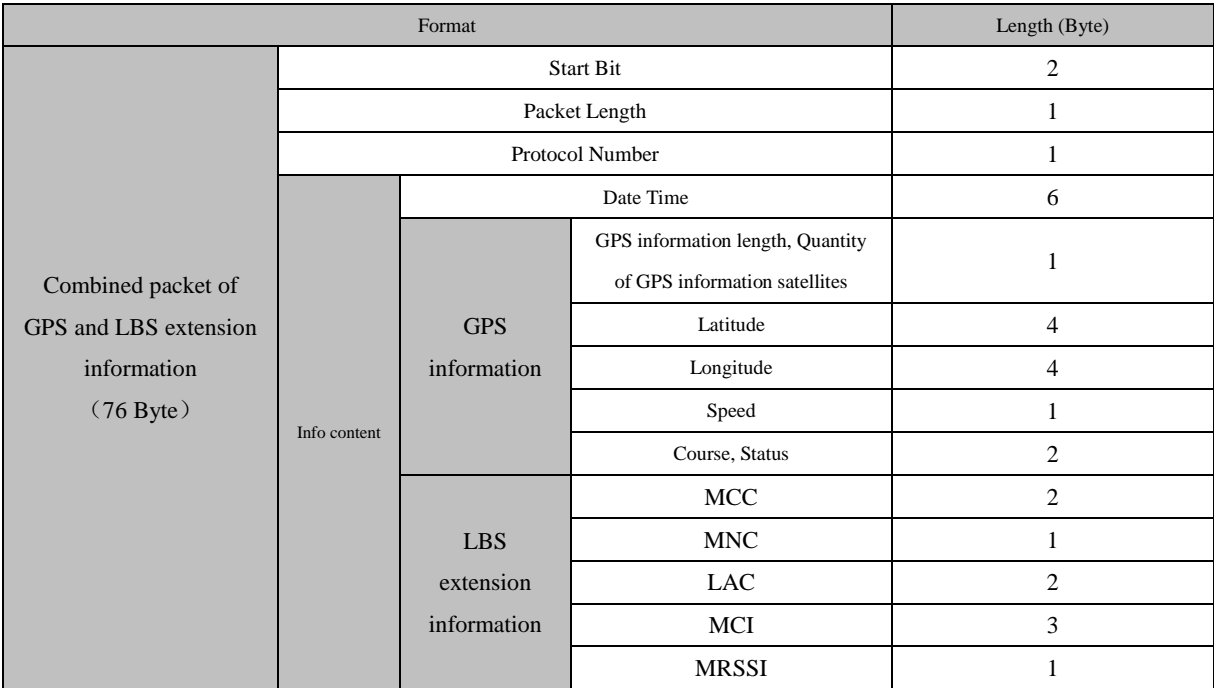

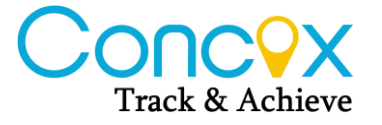

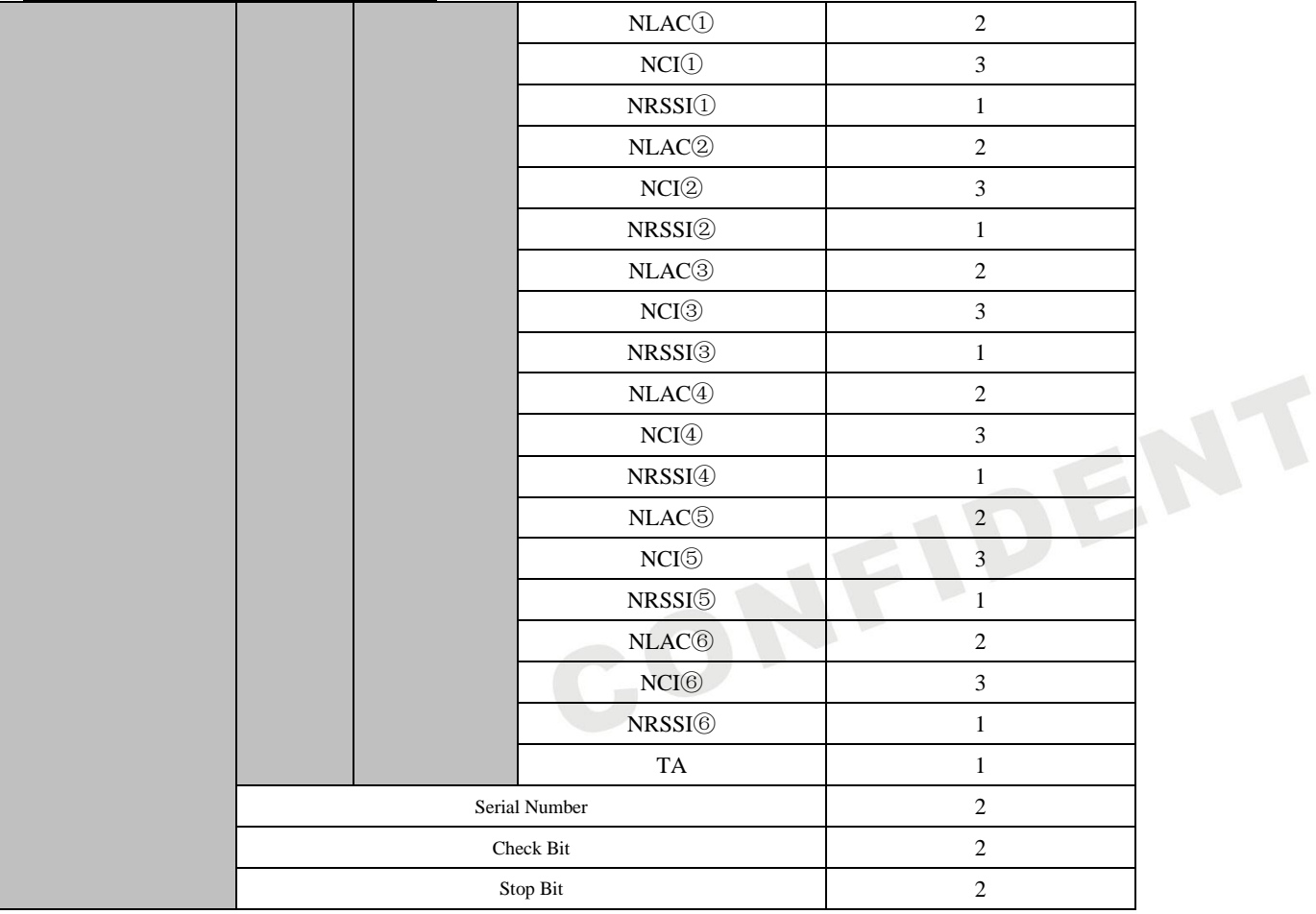

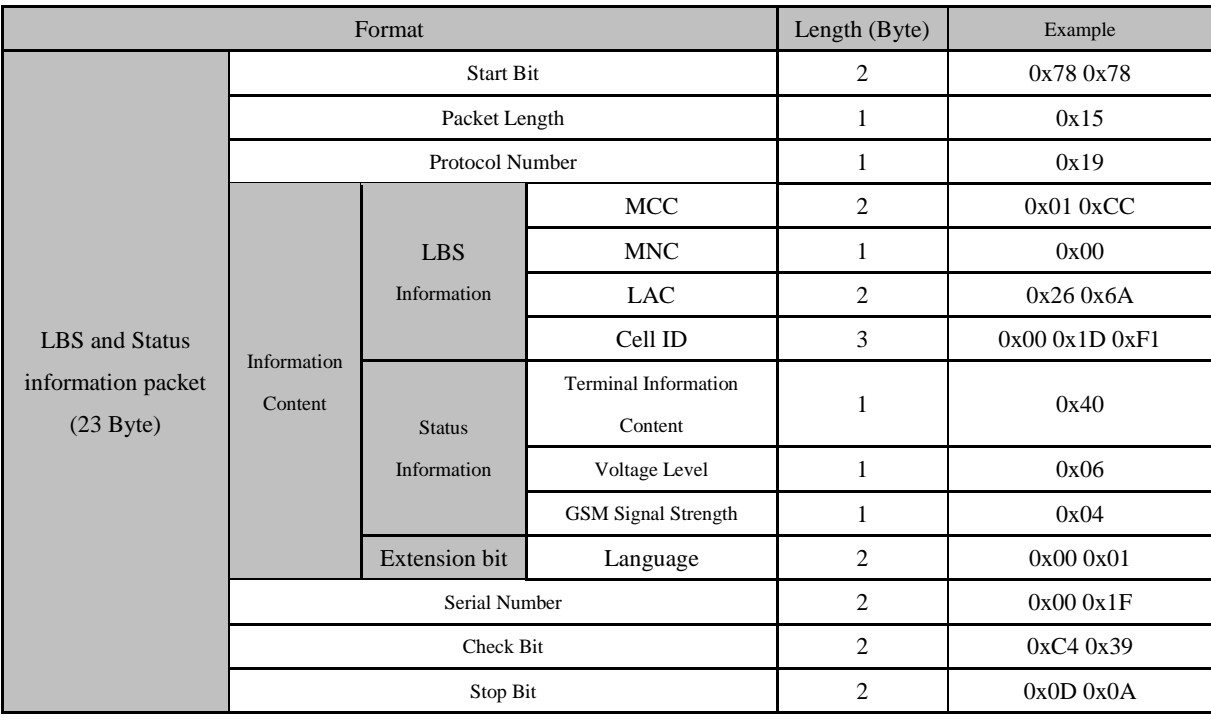

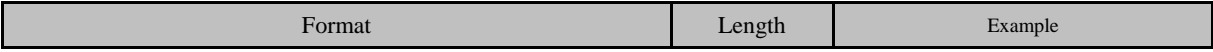

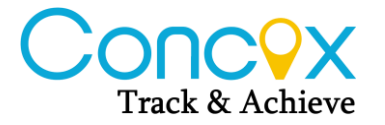

 $\sim$ 

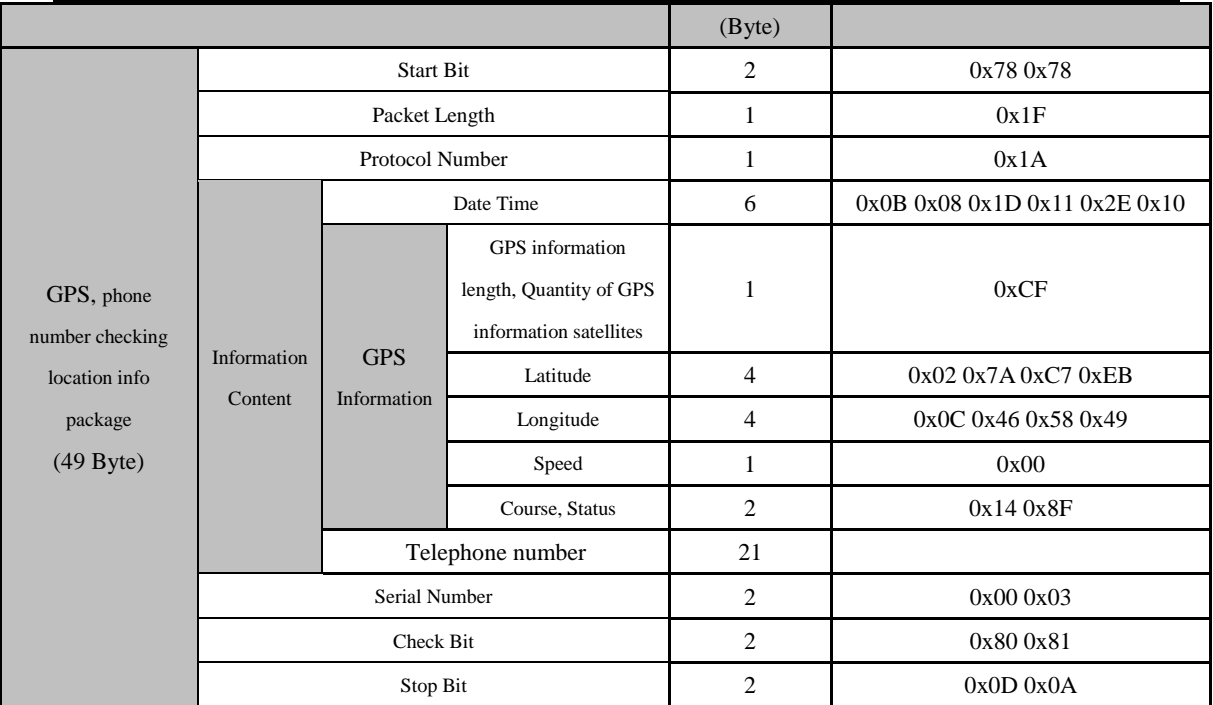

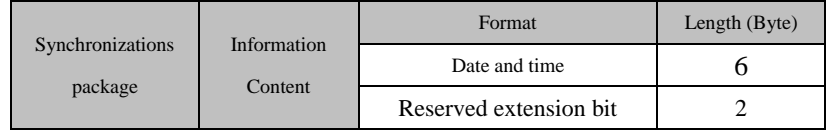

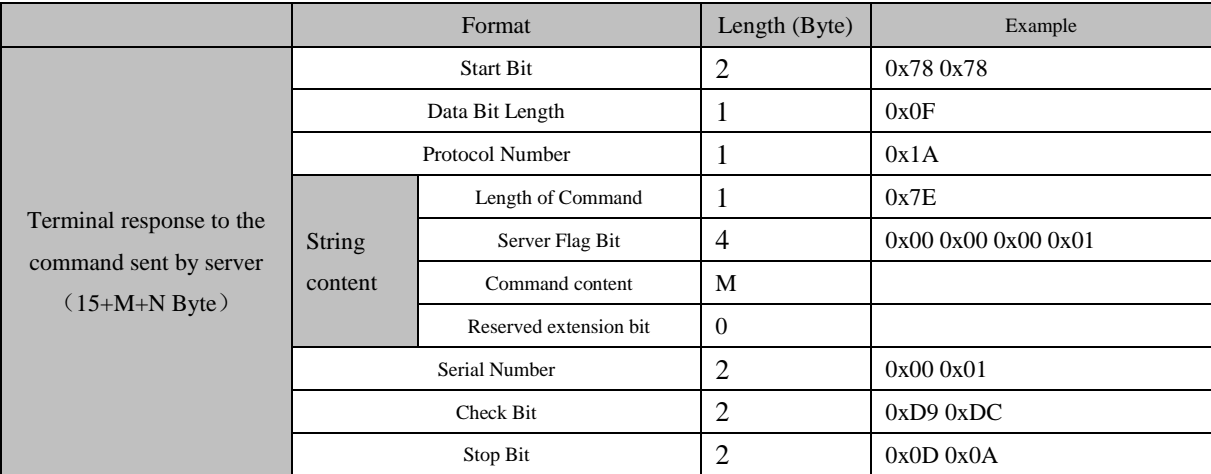

#### B. Data Packet Sent by Server to Terminal

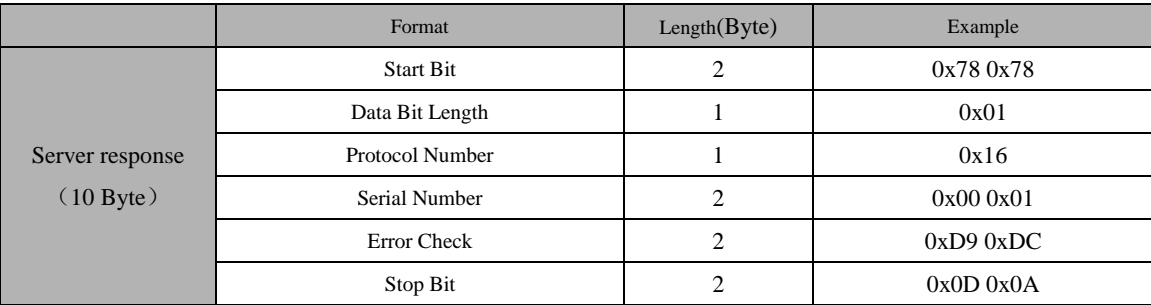

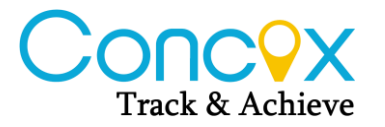

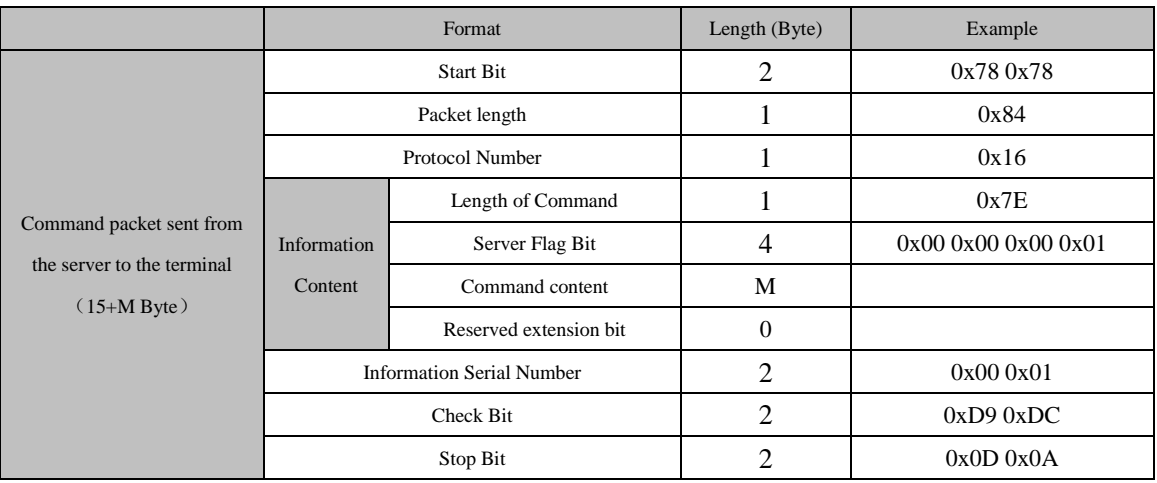

#### **ShenZhen Concox Information Technology CO.,Ltd**

Tel: +86 755 2912 1200 Fax: +86 755 2912 1290 E-mail: aven@concox.cn. Add: 4/F, Building B, Gaoxinqi Industrial Park, Liuxian 1st Road, No.67 Bao'an District, Shenzhen